# **МИНИСТЕРСТВО ПРОСВЕЩЕНИЯ РОССИЙСКОЙ ФЕДЕРАЦИИ**

Министерство образования Оренбургской области Управление образования администрации города Оренбурга Муниципальное общеобразовательное автономное учреждение «Средняя общеобразовательная школа № 89 имени Героя Российской Федерации, летчика - космонавта А.Н. Овчинина»

#### РАССМОТРЕНО

на методическом объединении учителей математики, физики и информатики РуководительМО СОГЛАСОВАНО Заместителемдирект ора Кильмухаметова Л.М.

\_\_\_\_\_\_\_\_\_\_

ПРИНЯТО на Педагогическом совете и рекомендовано к утверждению Протокол№ 1

от «28» августа 2023г.

УТВЕРЖДЕНО Директор

\_\_\_\_\_\_\_Абдраимо ва Ю.А. Приказ № 320 от «29» августа 2023г.

\_\_\_\_\_\_\_\_Ахмадее ва М.Р. Протокол№ 1 от «25» августа 2023г.

ДОКУМЕНТ ПОДПИСАН ЭЛЕКТРОННОЙ ПОДПИСЬЮ

Сертификат: 00DA91720996827D7660DE13FC4C85359B Владелец: Абдраимова Юлия Александровна<br>Действителен: с 22.03.2023 до 14.06.2024

# **РАБОЧАЯ ПРОГРАММА (IDID** 458393**)**

Элективный курс по информатике для обучающихся 5-6 классов

**Оренбург, 2023 г**

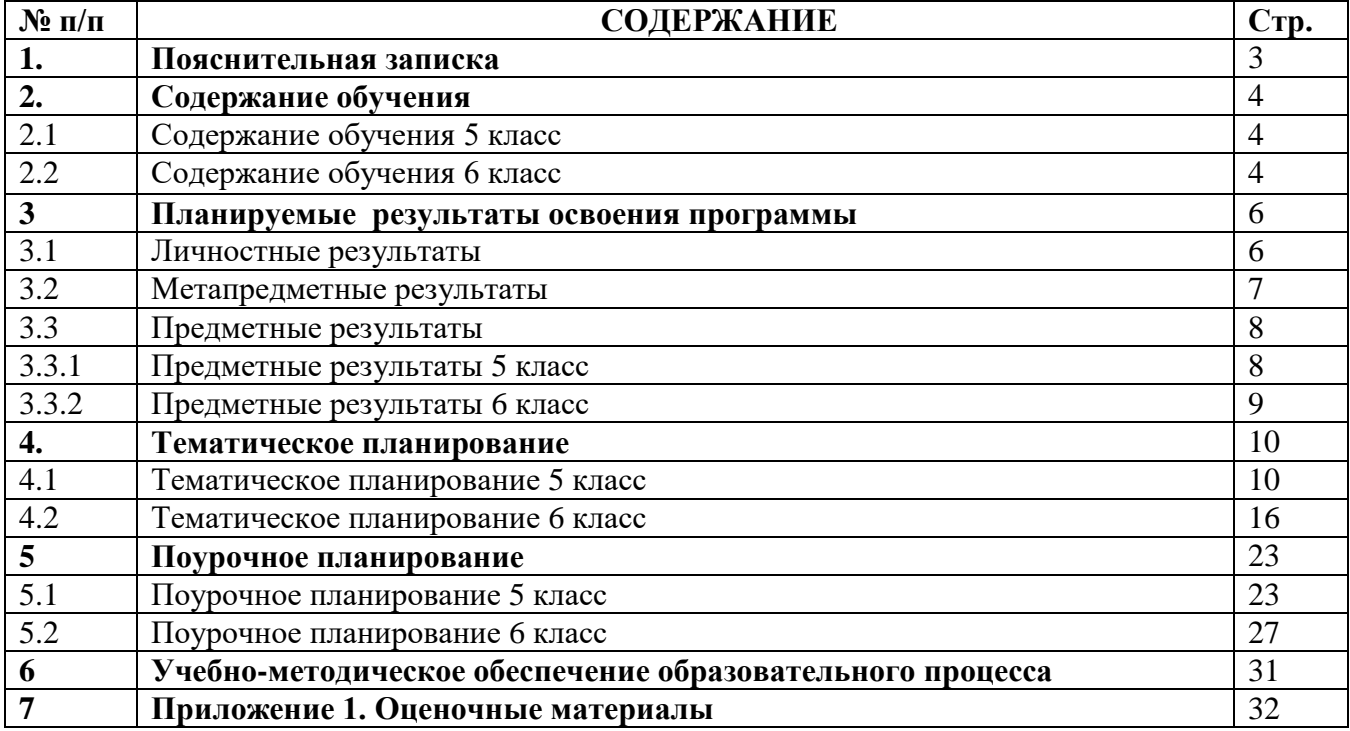

*Основные задачи учебного предмета «Информатика»* **—** сформировать у обучающихся:

 понимание принципов устройства и функционирования объектов цифрового окружения, представления об истории и тенденциях развития информатики периода цифровой трансформации современного общества;

 знания, умения и навыки грамотной постановки задач, возникающих в практической деятельности, для их решения с помощью информационных технологий; умения и навыки формализованного описания поставленных задач;

 базовые знания об информационном моделировании, в том числе о математическом моделировании;

 знание основных алгоритмических структур и умение применять эти знания для построения алгоритмов решения задач по их математическим моделям;

 умения и навыки составления простых программ по построенному алгоритму на одном из языков программирования высокого уровня;

 умения и навыки эффективного использования основных типов прикладных программ (приложений) общего назначения и информационных систем для решения с их помощью практических задач; владение базовыми нормами информационной этики и права, основами информационной безопасности;

 умение грамотно интерпретировать результаты решения практических задач с помощью информационных технологий, применять полученные результаты в практической деятельности.

*Цели и задачи изучения информатики на уровне основного общего образования* определяют структуру основного содержания учебного предмета в виде следующих четырёх тематических разделов:

- 1. цифровая грамотность;
- 2. теоретические основы информатики;
- 3. алгоритмы и программирование;
- 4. информационные технологии.

Обязательная часть учебного плана примерной основной образовательной программы основного общего образования не предусматривает обязательное изучение курса информатики в 5–6 классах. Время на данный курс образовательная организация может выделить за счёт части учебного плана, формируемой участниками образовательных отношений. Программа по информатике для 5–6 классов составлена из расчёта общей учебной нагрузки 68 часов за 2 года обучения: 1 час в неделю в 5 классе и 1 час в неделю в 6 классе. Первое знакомство современных школьников с базовыми понятиями информатики происходит на уровне начального общего образования в рамках логико-алгоритмической линии курса математики; в результате изучения всех без исключения предметов на уровне начального общего образования начинается формирование компетентности учащихся в сфере информационно-коммуникационных технологий (ИКТ), необходимой им для дальнейшего обучения. Курс информатики основной школы опирается на опыт постоянного применения ИКТ, уже имеющийся у учащихся, даёт теоретическое осмысление, интерпретацию и обобщение этого опыта. Изучение информатики в 5–6 классах поддерживает непрерывность подготовки школьников в этой области и обеспечивает необходимую теоретическую и практическую базу для изучения курса информатики основной школы в 7–9 классах.

#### **2. СОДЕРЖАНИЕ ОБУЧЕНИЯ**

#### 2.1. СОДЕРЖАНИЕ ОБУЧЕНИЯ 5 КЛАСС

#### Цифровая грамотность

Правила гигиены и безопасности при работе с компьютерами, мобильными устройствами и другими элементами цифрового окружения. Компьютер — универсальное вычислительное устройство, работающее по программе. Мобильные устройства. Основные компоненты персональных компьютеров и мобильных устройств. Процессор. Оперативная и долговременная память. Устройства ввода и вывода. Программы для компьютеров. Пользователи и программисты. Прикладные программы (приложения), системное программное обеспечение (операционные системы). Запуск и завершение работы программы (приложения). Имя файла (папки, каталога). Сеть Интернет. Веб-страница, веб-сайт. Браузер. Поиск информации на веб-странице.

Поисковые системы. Поиск информации, по ключевым словам, и по изображению. Достоверность информации, полученной из Интернета. Правила безопасного поведения в Интернете. Процесс аутентификации. Виды аутентификации (аутентификация по паролям, аутентификация с помощью SMS, биометрическая аутентификация. местоположение. аутентификация yepe<sub>3</sub> географическое многофакторная аутентификация). Пароли для аккаунтов в социальных сетях. Кибербуллинг. Теоретические основы информатики

Информация в жизни человека. Способы восприятия информации человеком. Роль зрения в получении человеком информации. Компьютерное зрение. Действия с информацией. Кодирование информации. Данные — записанная (зафиксированная) может быть обработана автоматизированной системой. информация. которая Искусственный интеллект и его роль в жизни человека.

### Алгоритмизация и основы программирования

Понятие алгоритма. Исполнители алгоритмов. Линейные алгоритмы. Циклические алгоритмы. Составление программ для управления исполнителем в среде блочного или текстового программирования.

#### Информационные технологии

Графический редактор. Растровые рисунки. Пиксель. Использование графических примитивов. Операции с фрагментами изображения: выделение, копирование, поворот, отражение. Текстовый редактор. Правила набора текста. Текстовый процессор. Редактирование текста. Проверка правописания. Расстановка переносов. Свойства символов. Шрифт. Типы шрифтов (рубленые, с засечками, моноширинные). Полужирное и курсивное начертание. Свойства абзацев: границы, абзацный отступ, интервал, выравнивание. Вставка изображений в текстовые документы. Обтекание изображений текстом. Компьютерные презентации. Слайд. Добавление на слайд текста и изображений. Работа с несколькими слайлами.

## 2.2. СОДЕРЖАНИЕ ОБУЧЕНИЯ 6 КЛАСС

Цифровая грамотность Типы компьютеров: персональные компьютеры, встроенные компьютеры, суперкомпьютеры. Иерархическая файловая система. Файлы и папки (каталоги). Путь к файлу (папке, каталогу). Полное имя файла (папки, каталога). Работа с файлами и каталогами средствами операционной системы: создание, копирование, перемещение, переименование и удаление файлов и папок (каталогов). Поиск файлов средствами операционной системы. Компьютерные вирусы и другие вредоносные программы. Программы для защиты от вирусов. Встроенные антивирусные средства операционных систем.

#### Теоретические основы информатики

Информационные процессы. Получение, хранение, обработка и передача информации (данных). Двоичный код. Представление данных в компьютере как текстов в

двоичном алфавите. Количество всевозможных слов (кодовых комбинаций) фиксированной длины в двоичном алфавите. Преобразование любого алфавита к двоичному. Информационный объём данных. Бит - минимальная единица количества информации — двоичный разряд. Байт, килобайт, мегабайт, гигабайт. Характерные размеры файлов различных типов (страница текста, электронная книга, фотография, запись песни, видеоклип, полнометражный фильм).

### **Алгоритмизация и основы программирования**

Среда текстового программирования. Управление исполнителем (например, исполнителем Черепаха). Циклические алгоритмы. Переменные. Разбиение задачи на подзадачи, использование вспомогательных алгоритмов (процедур). Процедуры с параметрами.

#### **Информационные технологии**

Векторная графика. Создание векторных рисунков встроенными средствами текстового процессора или других программ (приложений). Добавление векторных рисунков в документы. Текстовый процессор. Структурирование информации с помощью списков. Нумерованные, маркированные и многоуровневые списки. Добавление таблиц в текстовые документы. Создание компьютерных презентаций. Интерактивные элементы. Гиперссылки.

следующих личностных, метапредметных и предметных результатов освоения учебного предмета

# 3.1 ЛИЧНОСТНЫЕРЕЗУЛЬТАТЫ

Личностные результаты имеют направленность на решение задач воспитания, развития и социализации, обучающихся средствами предмета

#### Патриотическое воспитание:

• ценностноеотношениекотечественномукультурному,историческомуинаучномунасл едию;пониманиезначенияинформатики как науки в жизни современного общества; заинтересованность в научных знаниях о цифровой трансформации современного общества

#### Духовно-нравственное воспитание:

• ориентация на моральные ценности и нормы в ситуациях нравственного выбора; готовность оценивать своё поведение и поступки, а также поведение и поступки других людей с позиции нравственных и правовых норм с учётом осознания последствий поступков; активное неприятие асоциальных поступков, в том числе в сети Интернет Гражданское воспитание:

• представлениеосоциальныхнормахиправилахмежличностныхотношенийвколлекти ве, втомчислевсоциальных сообществах; соблюдение правил безопасности, в том числе навыков безопасного поведения в интернет-среде; ориентация на совместную деятельность при выполнении учебных, познавательных задач, создании учебных проектов; стремление к взаимопониманию и взаимопомощи в процессе этой учебной деятельности; стремление оценивать своё поведение и поступки своих товарищей с позиции нравственных и правовых норм с учётом осознания последствий поступков Ценности научного познания:

 $\overline{00}$ информации, информационных • наличие представлений процессах  $\mathbf{M}$ информационных технологиях, соответствующих современному уровню развития науки и общественной практики; интерес к обучению и познанию; любознательность; стремление к самообразованию;

• овладение начальными навыками исследовательской деятельности, установка на осмысление опыта, наблюдений, поступков и стремление совершенствовать пути достижения индивидуального и коллективного благополучия;

• наличие базовых навыков самостоятельной работы с учебными текстами, справочной литературой, разнообразными средствами информационных технологий, а также умения самостоятельно определять цели своего обучения, ставить и формулировать для себя новые задачи в учёбе и познавательной деятельности, развивать мотивы и интересы своей познавательной деятельности

#### Формирование культуры здоровья:

• установка на здоровый образ жизни, в том числе и за счёт освоения и соблюдения требований безопасной эксплуатации средств ИКТ

# Трудовое воспитание:

• интерес к практическому изучению профессий в сферах профессиональной деятельности, связанных с информатикой, программированием и информационными технологиями, основанных на достижениях науки информатики и научно технического прогресса

#### • Экологическое воспитание:

• наличие представлений о глобальном характере экологических проблем и путей их решения, в том числе с учётом возможностей ИКТ

# • Адаптация обучающегося к изменяющимся условиям социальной среды:

 $\bullet$  освоение обучающимися социального опыта, основных социальных ролей, соответствующих ведущей деятельности возраста, нормами правило общественного поведения, форм социальной жизни в группах и сообществах, в том числе в виртуальном пространстве

### 3.2 МЕТАПРЕЛМЕТНЫЕРЕЗУЛЬТАТЫ

• Метапредметные результаты освоения образовательной программы по информатике учебными действиями-познавательными, отражают овладение универсальными коммуникативными, регулятивными

#### Универсальные познавательные действия

#### Базовые логические действия:

• Умение определять понятия, создавать обобщения, устанавливать аналогии, классифицировать, самостоятельно выбирать основания и критерии для классификации, устанавливать причинно-следственные связи, строить логические рассуждения, делать умозаключения (индуктивные, дедуктивные и по аналогии) и выводы;

• умение создавать, применять и преобразовывать знаки и символы, модели и схемы для решения учебных и познавательных задач;

• самостоятельно выбирать способ решения учебной задачи (сравнивать несколько вариантов решения, выбирать наиболее подходящий с учётом самостоятельно выделенных критериев)

#### Базовые исследовательские действия:

• формулировать вопросы, фиксирующие разрыв между реальным желательным состоянием ситуации, объекта, и самостоятельно устанавливать искомое и данное;

• оценивать применимость и достоверность информации, полученной в ходе исследования:

• прогнозировать возможное дальнейшее развитие процессов, событий и их последствия в аналогичных или сходных ситуациях, а также выдвигать предположения об их развитии в новых условиях и контекстах

#### Работа с информацией:

• выявлять дефицит информации, данных, необходимых для решения поставленной задачи;

• применять основные методы и инструменты при поиске и отборе информации из источников с учётом предложенной учебной задачи и заданных критериев;

#### • выбирать,

анализировать,

систематизироватьиинтерпретироватьинформацию различных видови формпредставления;

• выбирать оптимальную форму представления информации и иллюстрировать решаемые задачи несложными схемами, диаграммами, иными графическими объектами и их комбинациями;

• оценивать достоверность информации по критериям, предложенным учителем или сформулированным самостоятельно;

• запоминать и систематизировать информацию

# Универсальные и коммуникативные действия Общение:

• сопоставлять свои суждения с суждениями других участников диалога, обнаруживать различие и сходство позиций;

• публично представлять результаты выполненного опыта (эксперимента, исследования, проекта);

• выбирать формат выступления с учётом задач презентации и особенностей аудитории и в соответствии с ним составлять устные и письменные тексты с использованием иллюстративных материалов

#### Совместная деятельность (сотрудничество):

• пониматьииспользоватьпреимуществакоманднойииндивидуальнойработыприреше нииконкретнойпроблемы, в том числе при создании информационного продукта;

• принимать цель совместной информационной деятельности по сбору, обработке, передаче, формализации информации; коллективно строить действия по её достижению: распределять роли, договариваться, обсуждать процесс и результат совместной работы;

• выполнять свою часть работы с информацией или информационным продуктом, достигая качественного результата по своему направлению и координируя свои действия с лругими членами команды:

• оценивать качество своего вклада в общий информационный продукт по критериям, самостоятельно сформулированным участниками взаимодействия;

• сравнивать результаты с исходной задачей и вклад каждого члена команды в достижение результатов, разделять сферу ответственности и проявлять готовность к предоставлению отчёта перед группой

# Универсальные регулятивные действия Самоорганизация:

• выявлять в жизненных и учебных ситуациях проблемы, требующие решения;

• составлять алгоритм решения задачи (или его часть), выбирать способ решения учебной задачи с учётом имеющихся ресурсов и собственных возможностей, аргументировать выбор варианта решения задачи;

• составлять план действий (план реализации намеченного алгоритма решения), корректировать предложенный алгоритм с учётом получения новых знаний об изучаемом объекте

## Самоконтроль (рефлексия):

• владеть способами самоконтроля, самомотивации и рефлексии;

• учитывать контекст и предвидеть трудности, которые могут возникнуть при решении учебной задачи, адаптировать решение к меняющимся обстоятельствам; вносить коррективы в деятельность на основе новых обстоятельств, изменившихся ситуаций, установленных ошибок, возникших трудностей;

оценивать соответствие результата цели и условиям

#### Эмоциональный интеллект:

• ставить себя на место другого человека, понимать мотивы и намерения другого

### Принятие себя и других:

• осознавать невозможность контролировать всё вокруг даже в условиях открытого доступа

• к любым объёмам информации

#### 3.3 ПРЕДМЕТНЫЕ РЕЗУЛЬТАТЫ

#### 3.3.1 ПРЕДМЕТНЫЕ РЕЗУЛЬТАТЫ 5 КЛАСС

• соблюдать правила гигиены и безопасности при работе с компьютером и другими элементами цифрового окружения; иметь представление о правилах безопасного поведения в Интернете;

• называть основные компоненты персональных компьютеров и мобильных устройств, объяснять их назначение;

• понимать содержание понятий «программное обеспечение»,

• «операционная система», «файл»;

• Искать информацию в Интернете (в том числе, по ключевым словам, по изображению); критически относиться к найденной информации, осознавая опасность для личности и общества распространения вредоносной информации;

• запускать прикладные программы (приложения) и завершать их работу;

• пояснять на примерах смысл понятий «алгоритм», «исполнитель», «программа управления исполнителем», «искусственный интеллект»;

• составлять программы для управления исполнителем в среде блочного или текстового программирования с использованием последовательного выполнения операций и циклов;

• создавать, редактировать, форматировать и сохранять текстовые документы; знать

правила набора текстов; использовать автоматическую проверку правописания; устанавливать свойства отдельных символов, слов и абзацев; иллюстрировать документы с помощью изображений;

• создавать и редактировать растровые изображения; использовать инструменты графического редактора для выполнения операций с фрагментами изображения;

• создавать компьютерные презентации, включающие текстовую и графическую информацию

# 3.3.2. ПРЕДМЕТНЫЕ РЕЗУЛЬТАТЫ 6 КЛАСС

• ориентироваться в иерархической структуре файловой системы: записывать полное имя файла или папки (каталога), путь к файлу или папке (каталогу);

• работать с файловой системой персонального компьютера с использованием графического интерфейса: создавать, копировать, перемещать, переименовывать и удалять файлы и папки (каталоги), выполнять поиск файлов;

• зашишать информацию, в том числе персональные данные, от вредоносного программного обеспечения с использованием встроенных в операционную систему или распространяемых отдельно средств защиты;

• пояснять на примерах смысл понятий «информационный процесс», «обработка информации», «хранение информации», «передача информации»;

• иметь представление об основных единицах измерения информационного объёма данных;

• сравнивать размеры текстовых, графических, звуковых файлов и видеофайлов;

• разбивать задачи на подзадачи;

• составлять программы для управления исполнителем в среде текстового программирования, в том числе с использованием циклов и вспомогательных алгоритмов(процедур) с параметрами;

• объяснять различие между растровой и векторной графикой;

• создавать простые векторные рисунки и использовать их для иллюстрации создаваемых документов;

• создавать и редактировать текстовые документы, содержащие списки, таблицы;

создавать интерактивные компьютерные презентации, в том числе с элементами анимации

# **4. ТЕМАТИЧЕСКОЕ ПЛАНИРОВАНИЕ 4.1. ТЕМАТИЧЕСКОЕ ПЛАНИРОВАНИЕ 5 КЛАСС**

# **4.1 5 класс**

1часвнеделю, всего—34часа,

практических работ - 17, контрольных - 3, резервное время – 2 ч.

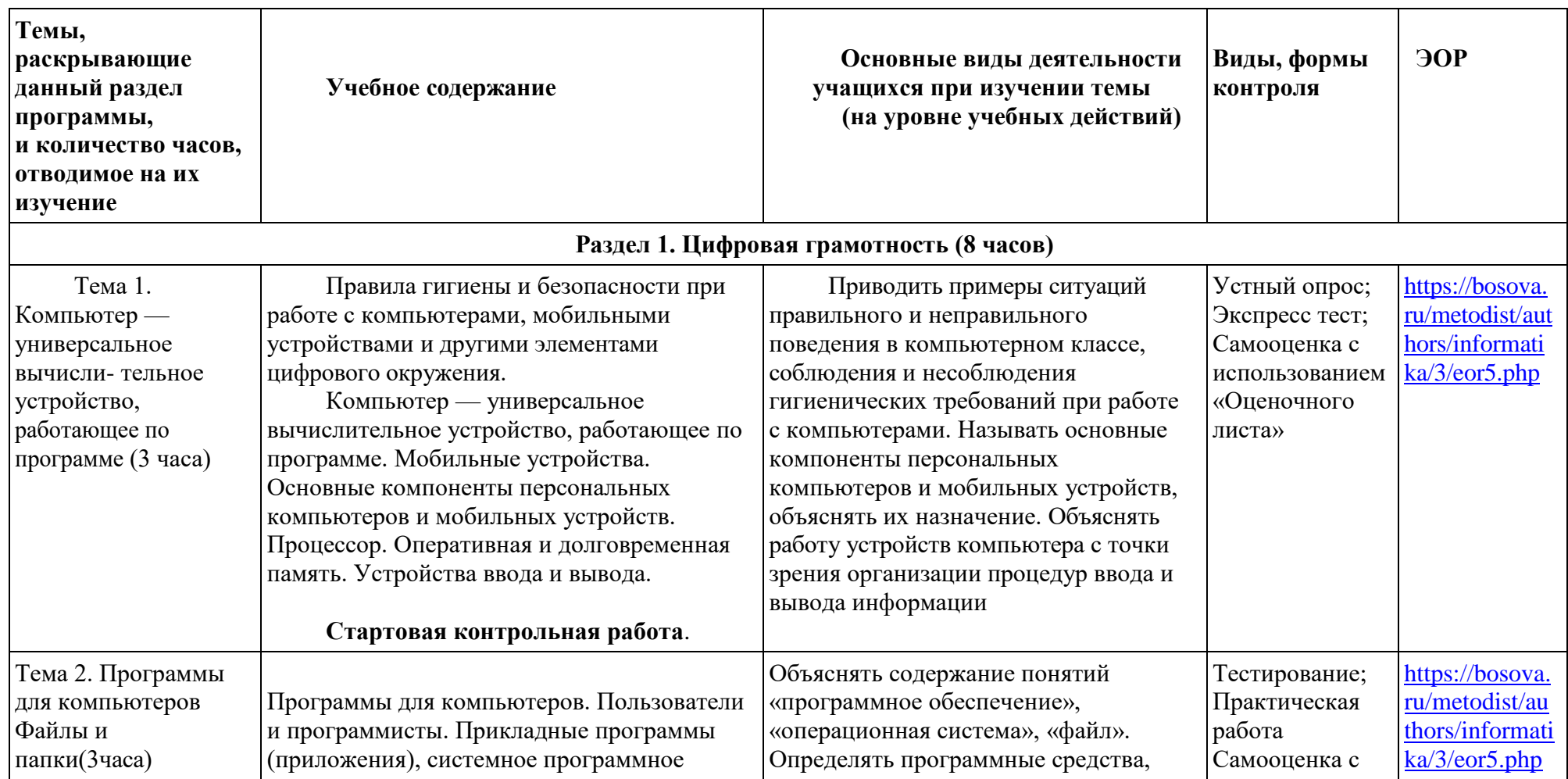

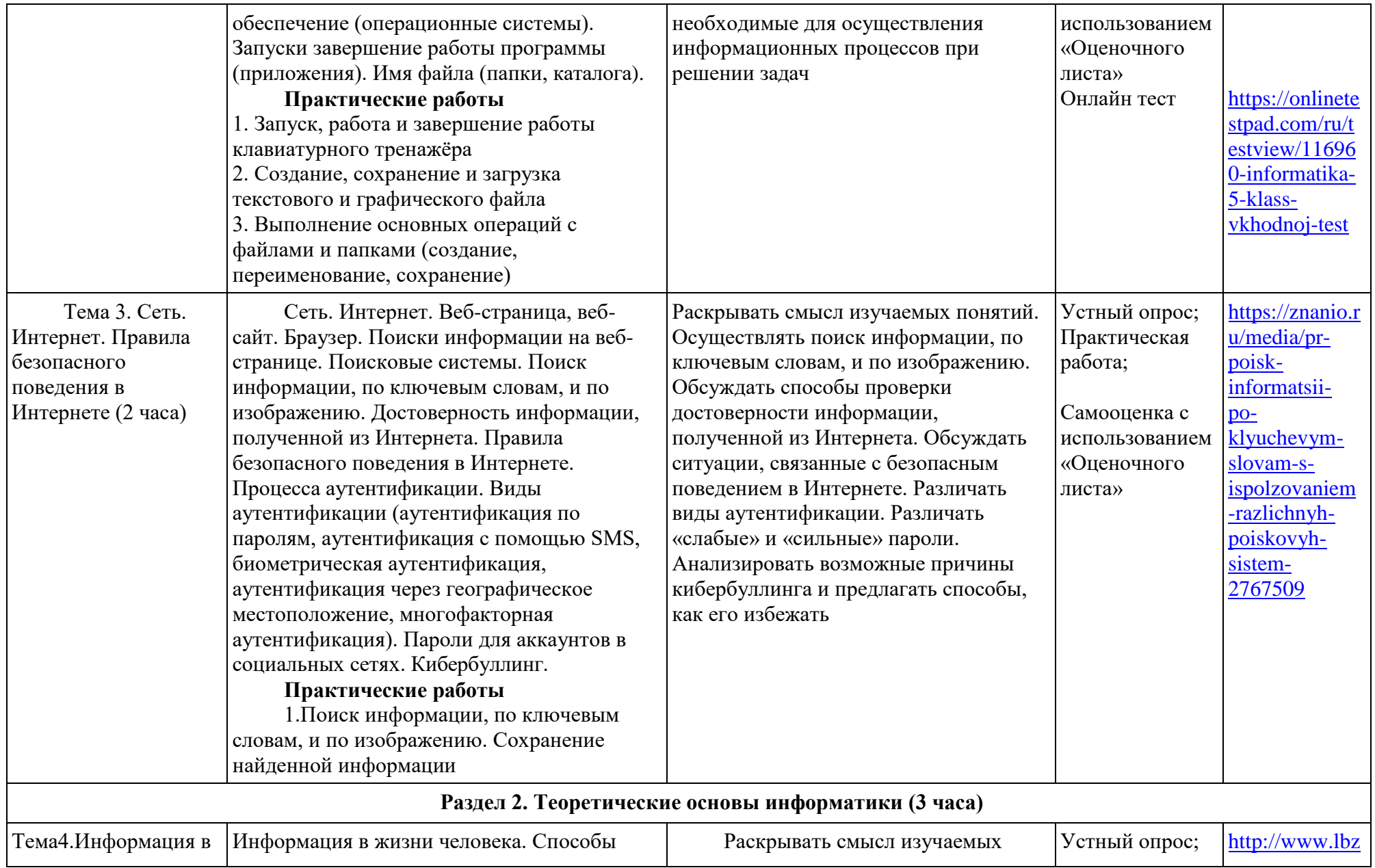

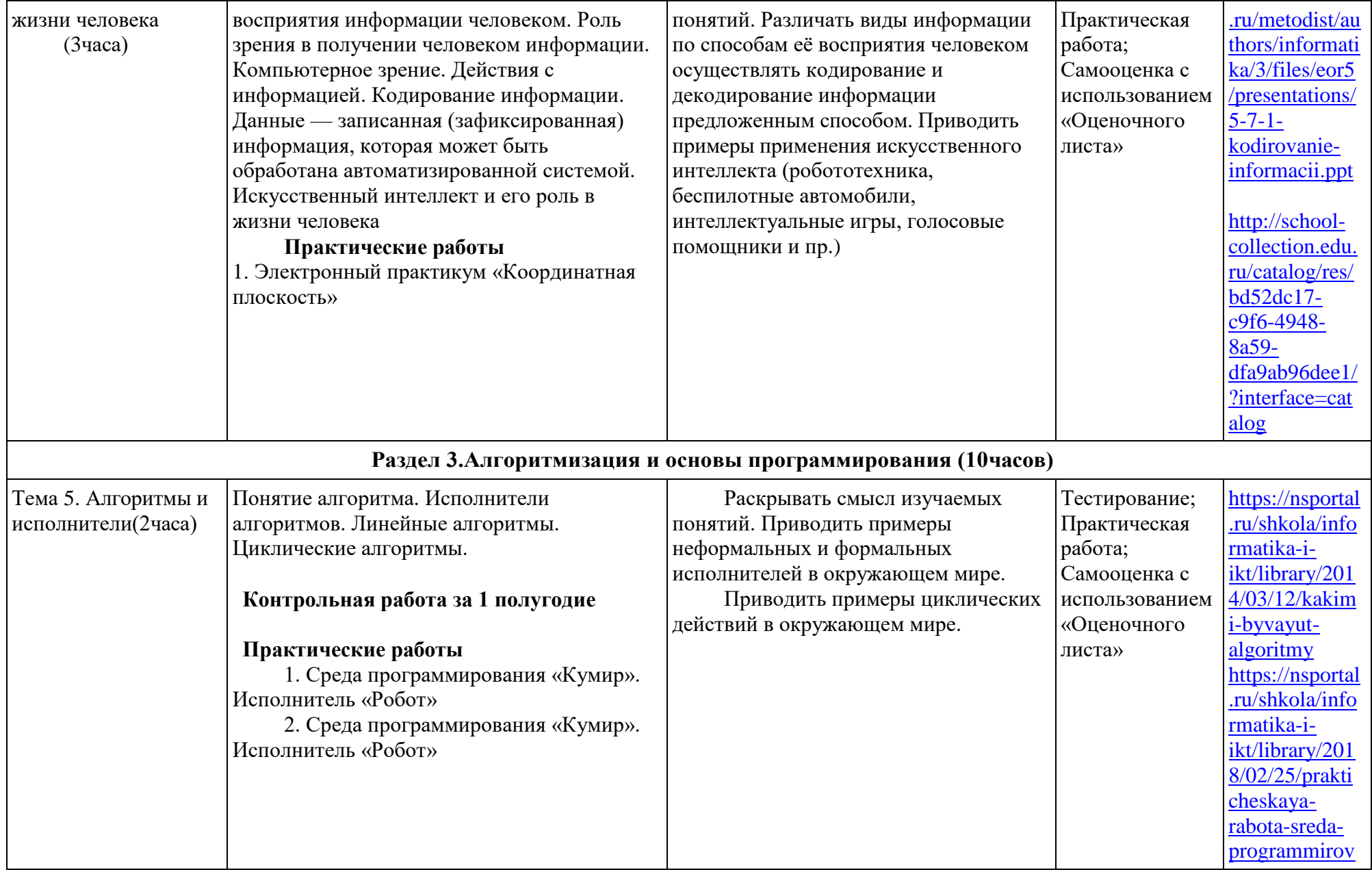

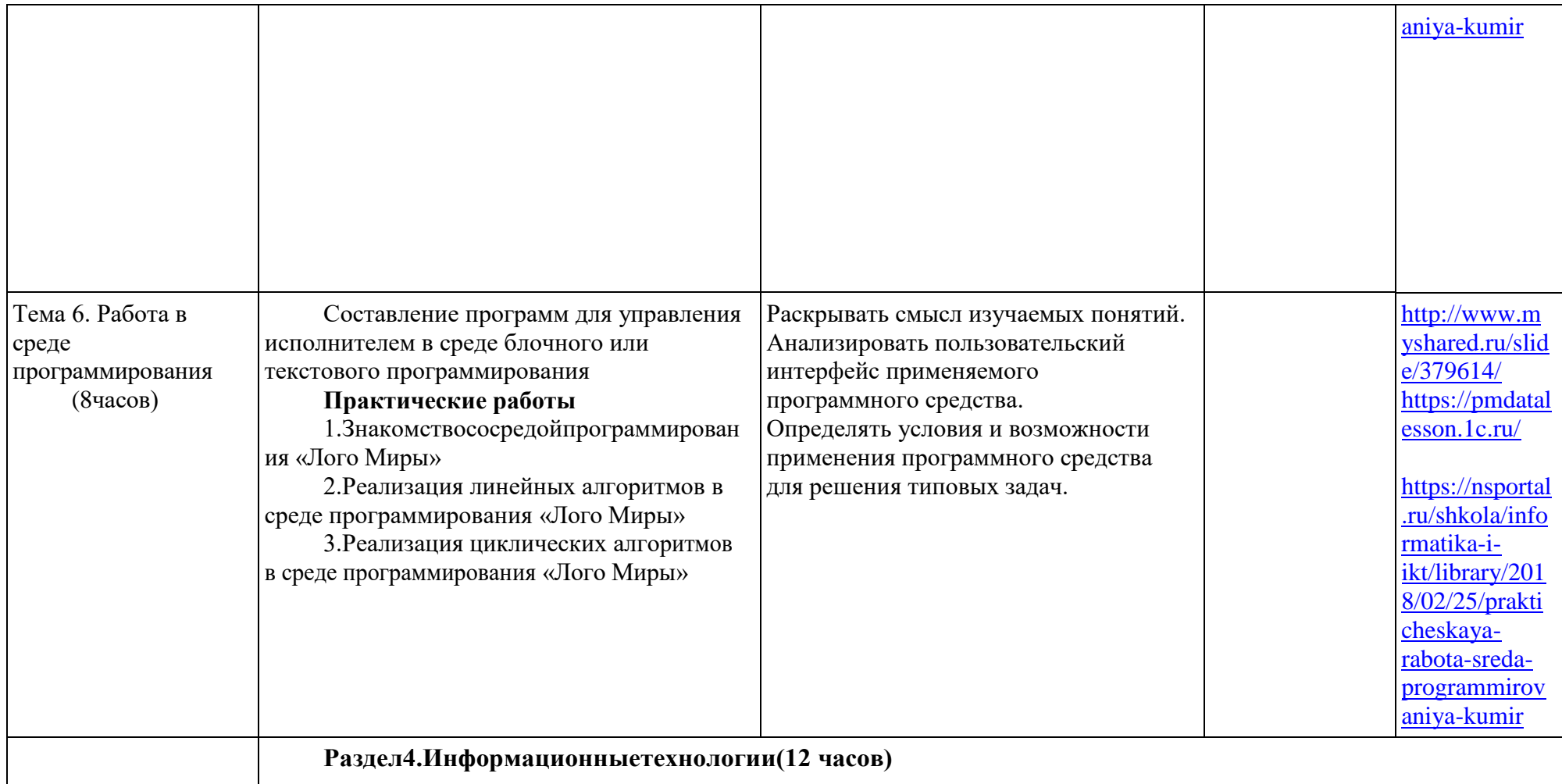

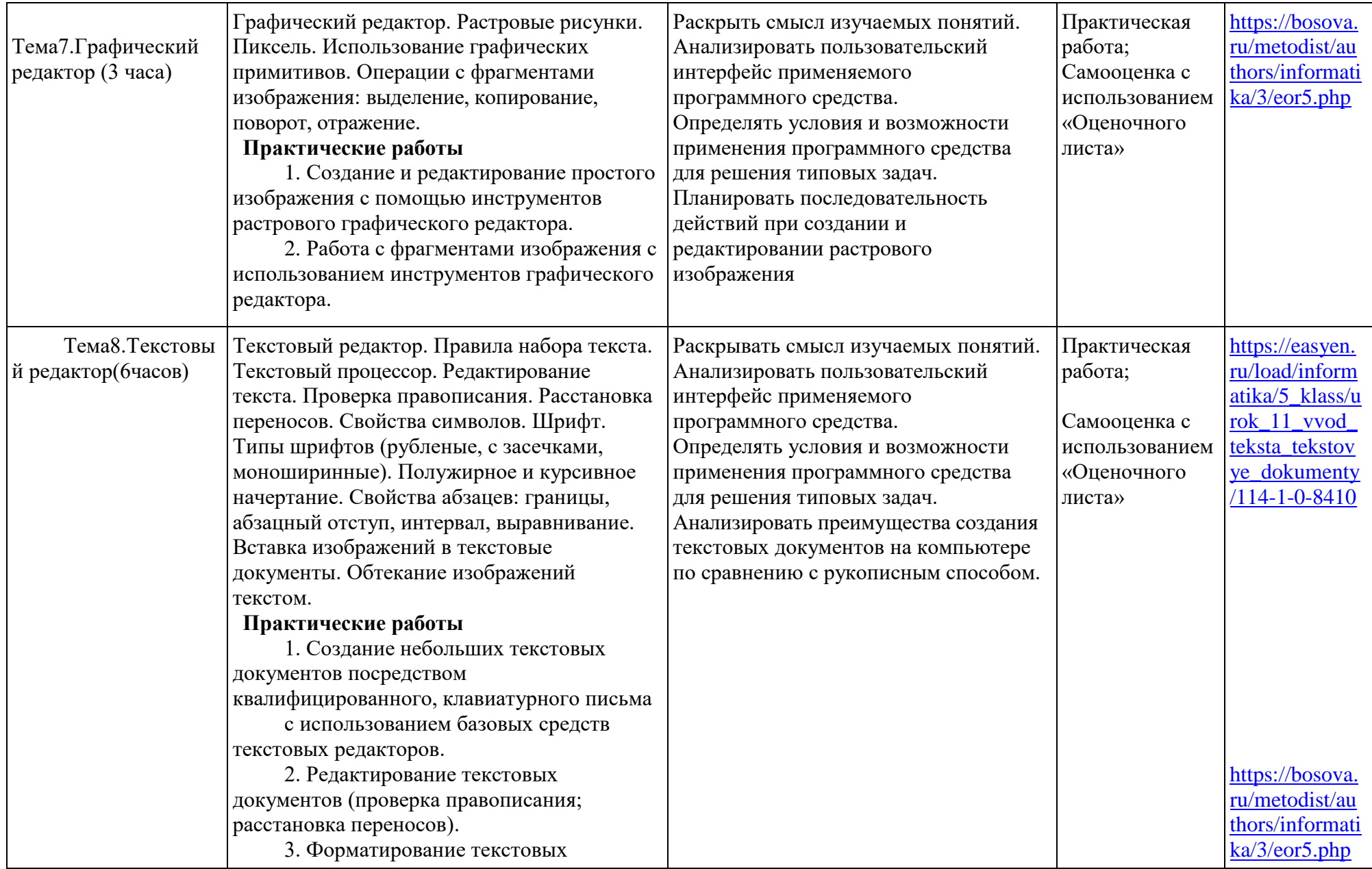

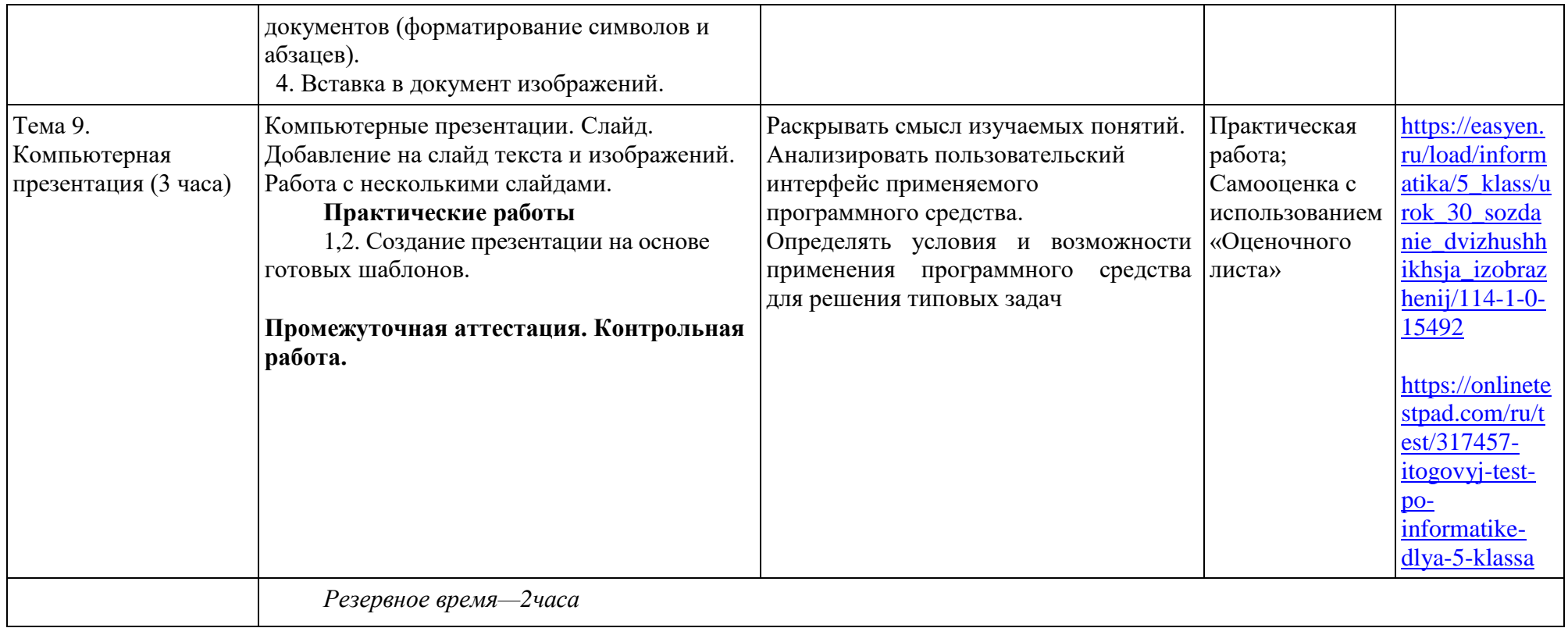

# **4.2. ТЕМАТИЧЕСКОЕ ПЛАНИРОВАНИЕ 6 КЛАСС**

1часвнеделю, всего—34часа, практических работ - 16, контрольных - 3, резервное время – 2 часа

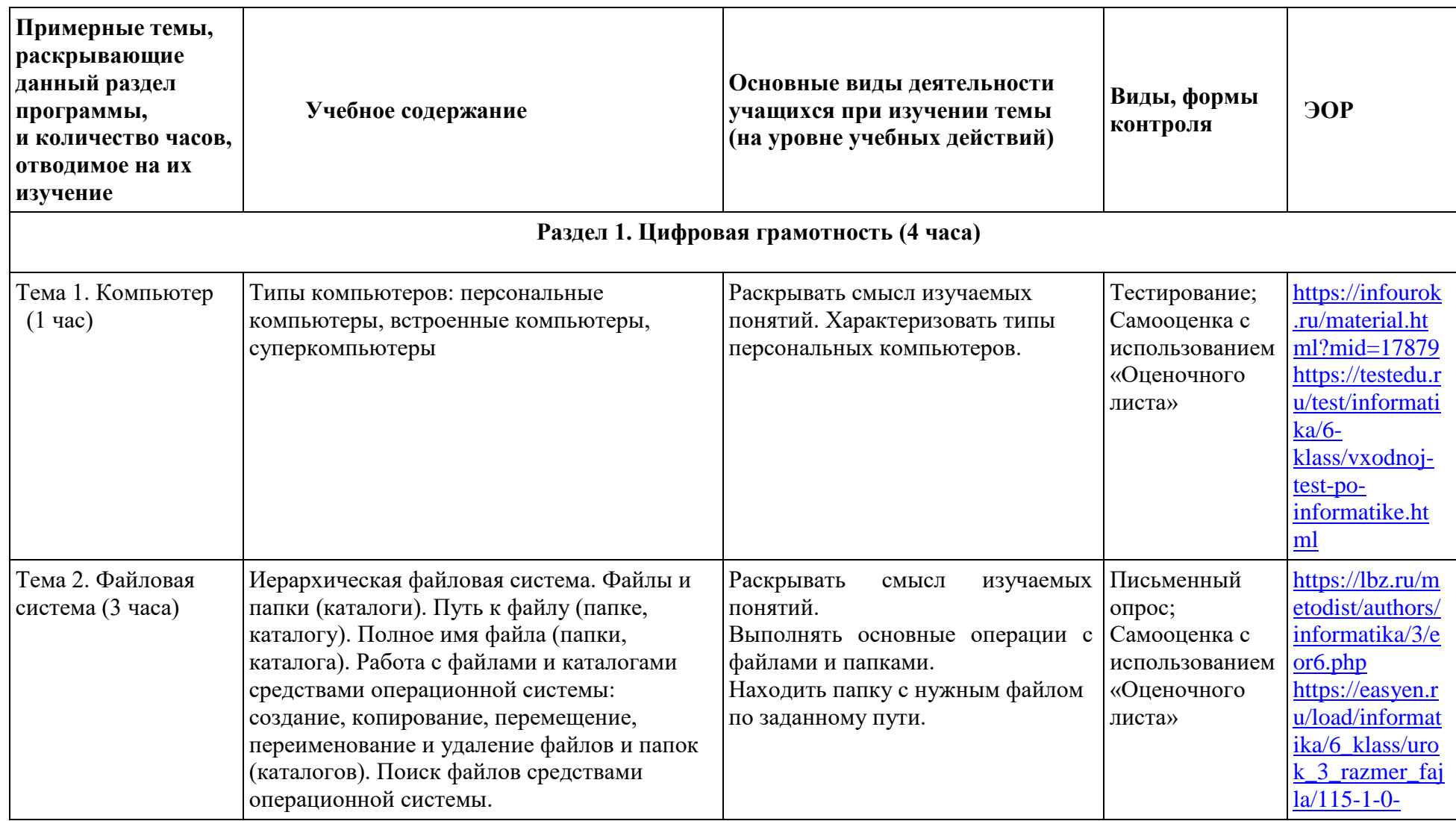

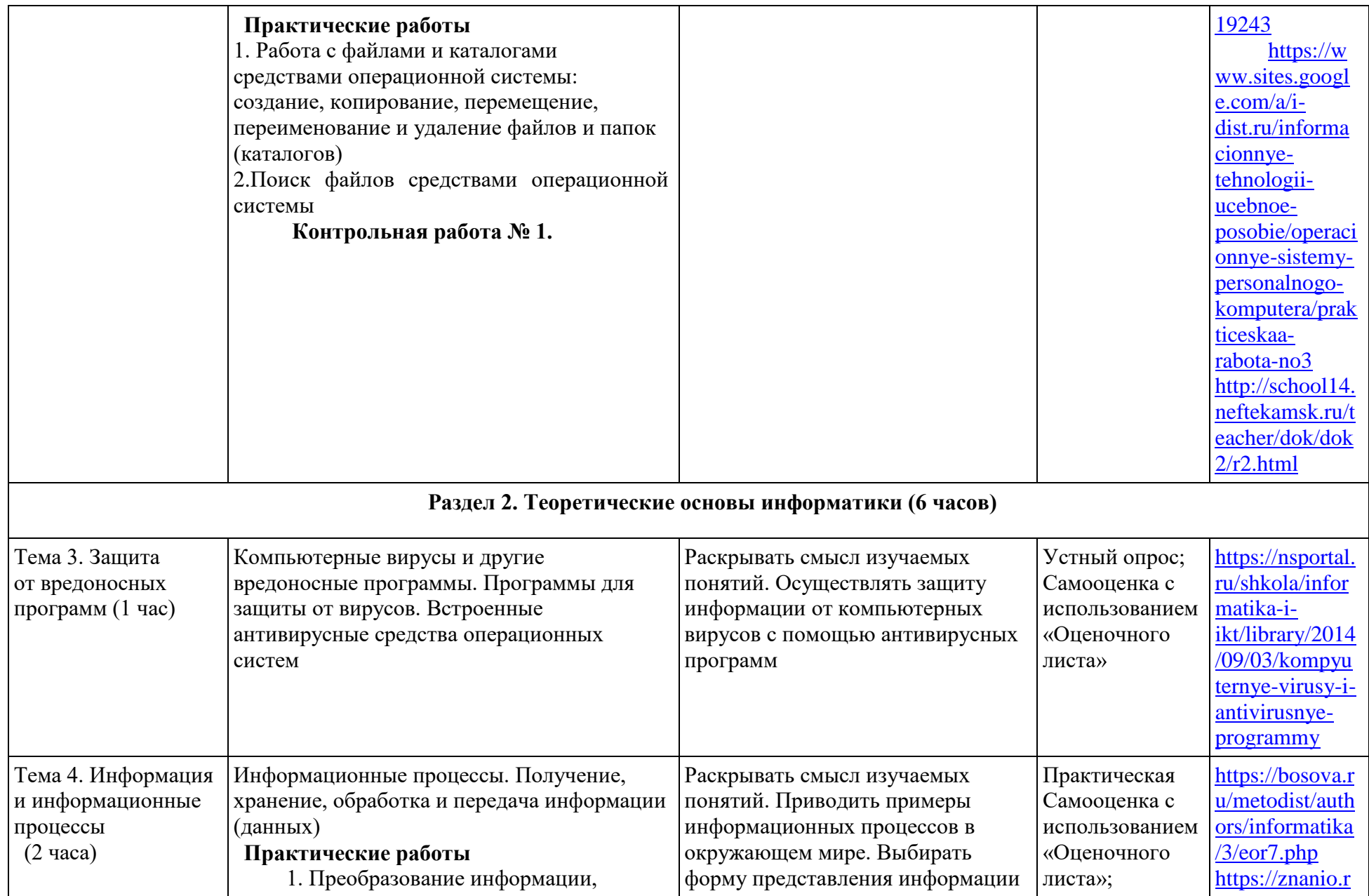

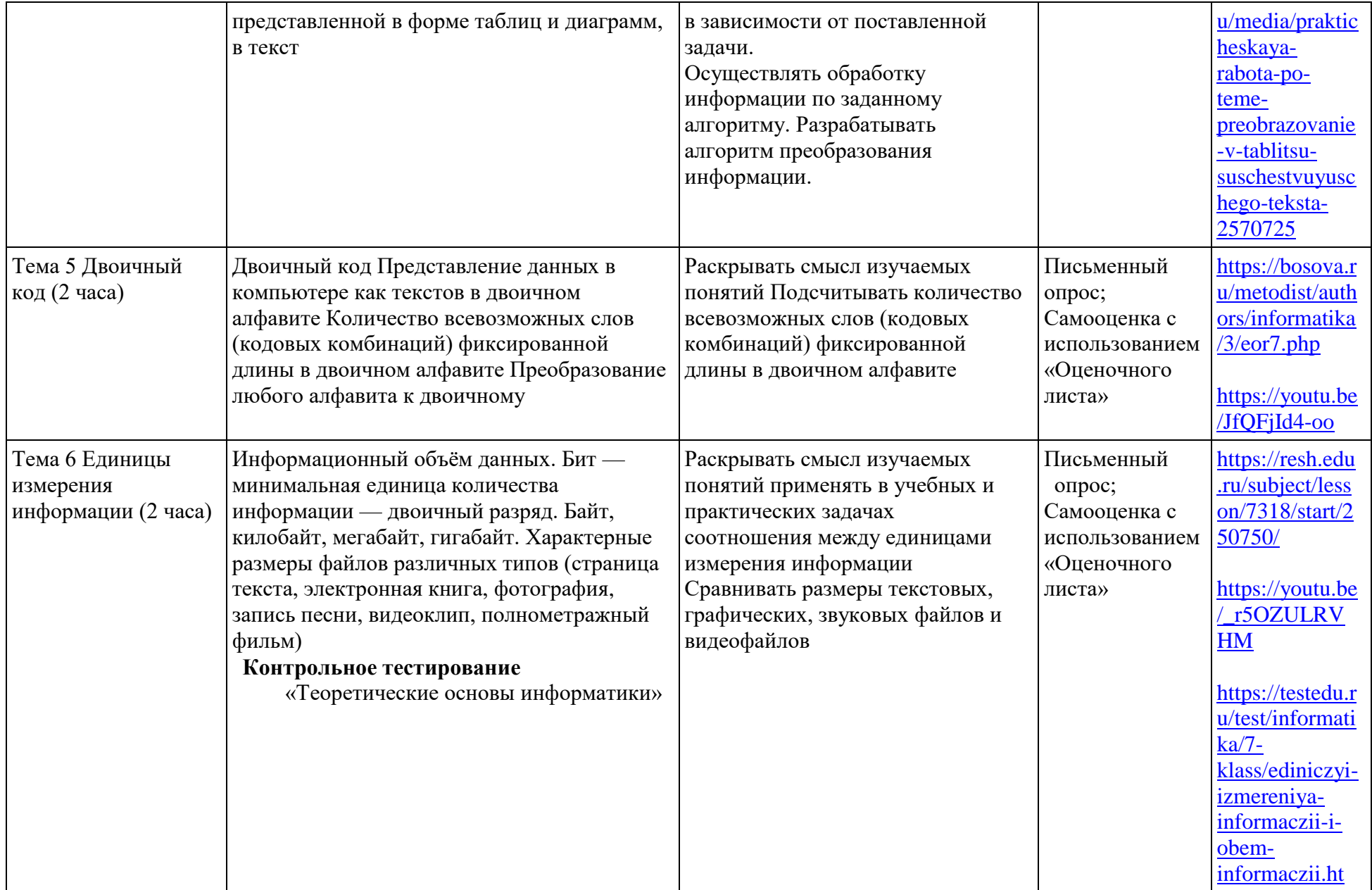

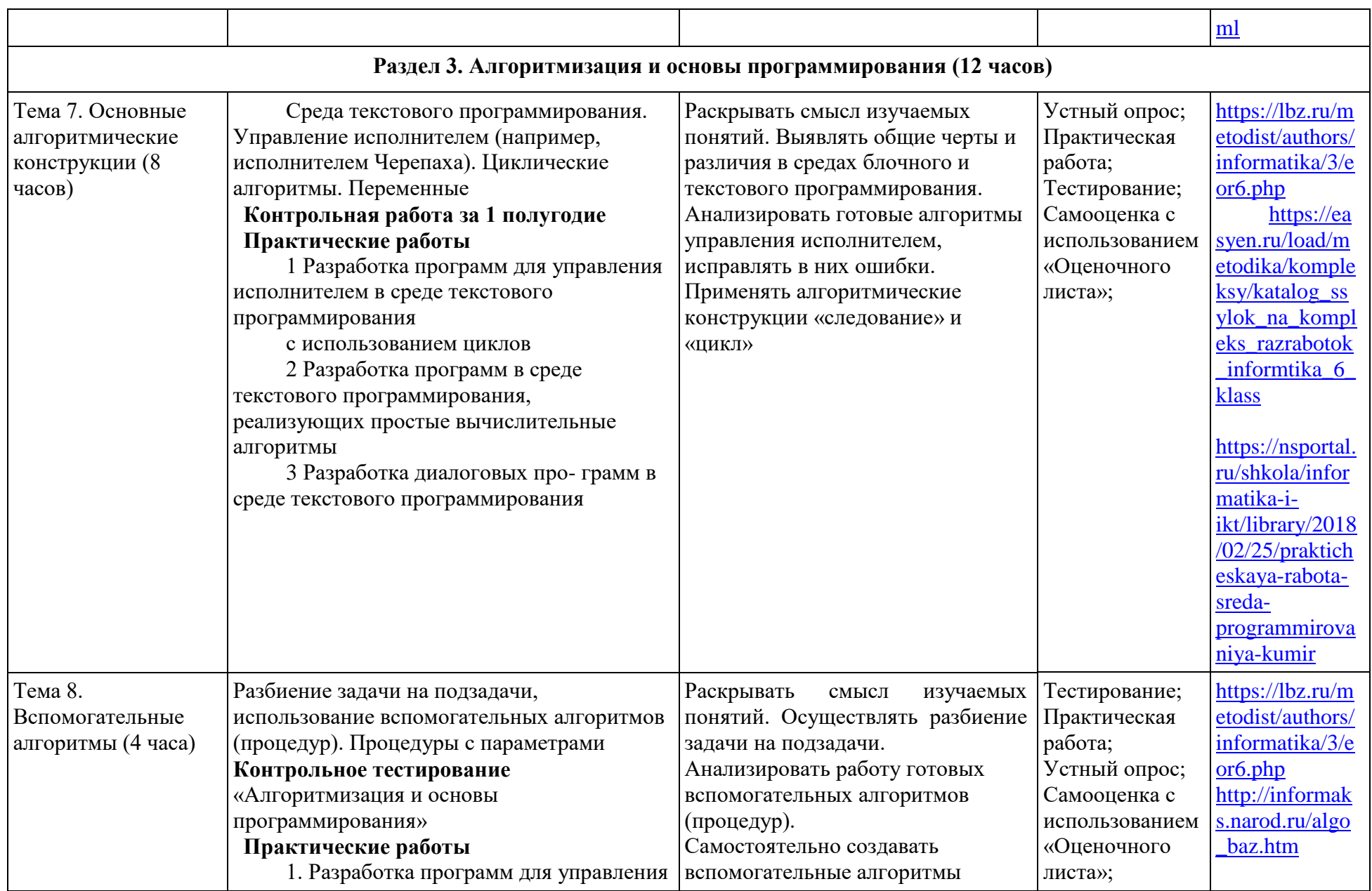

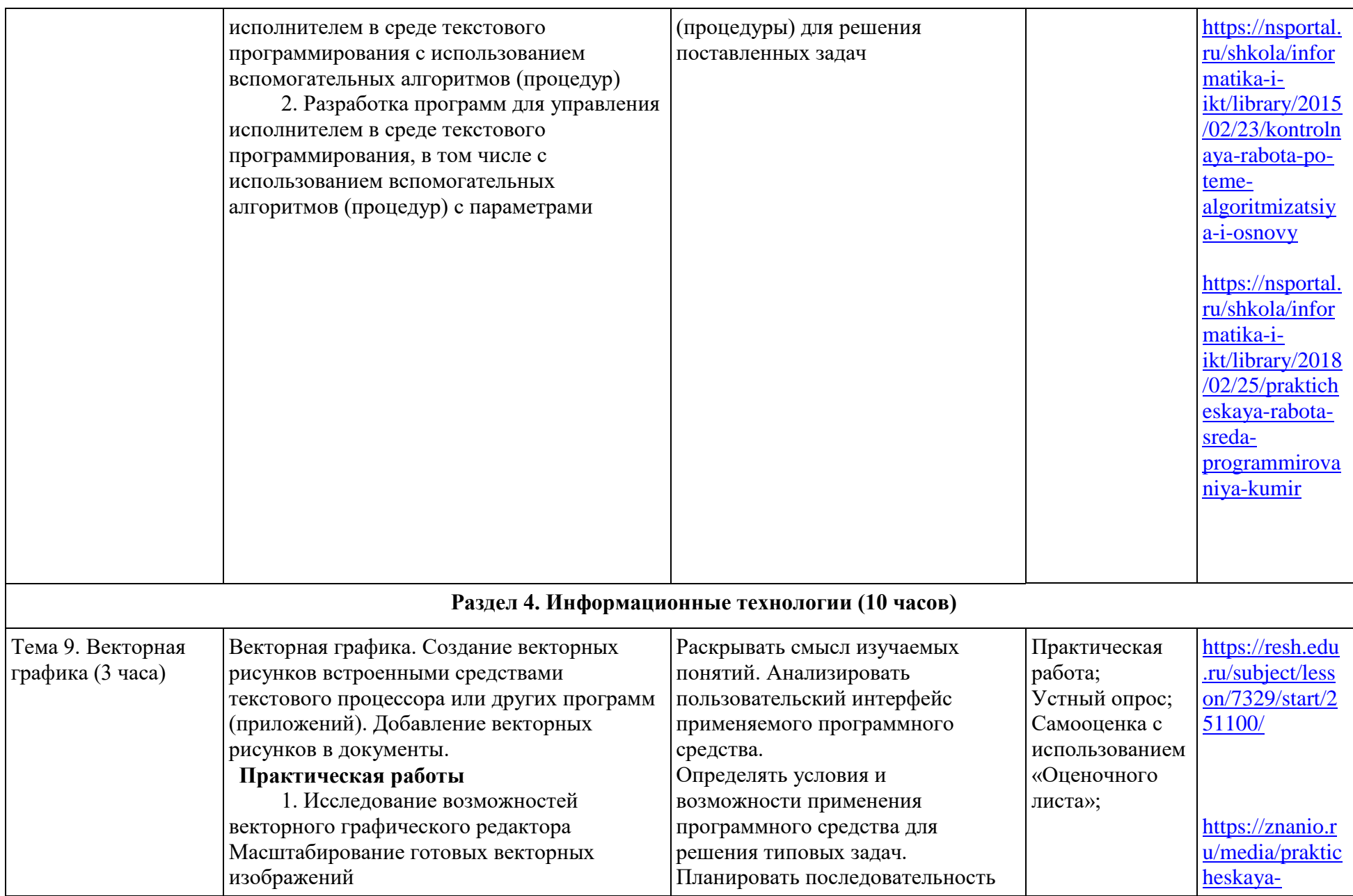

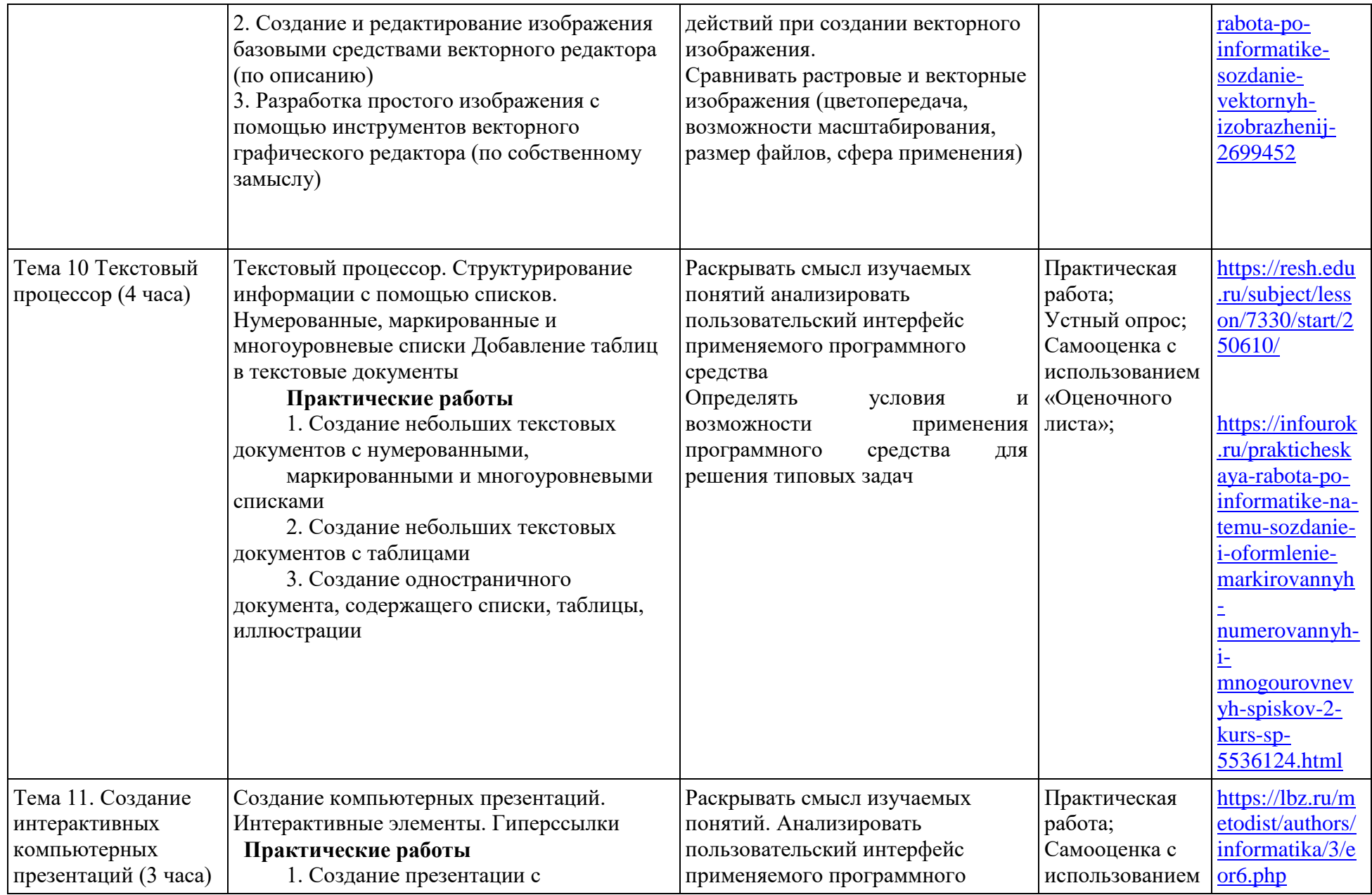

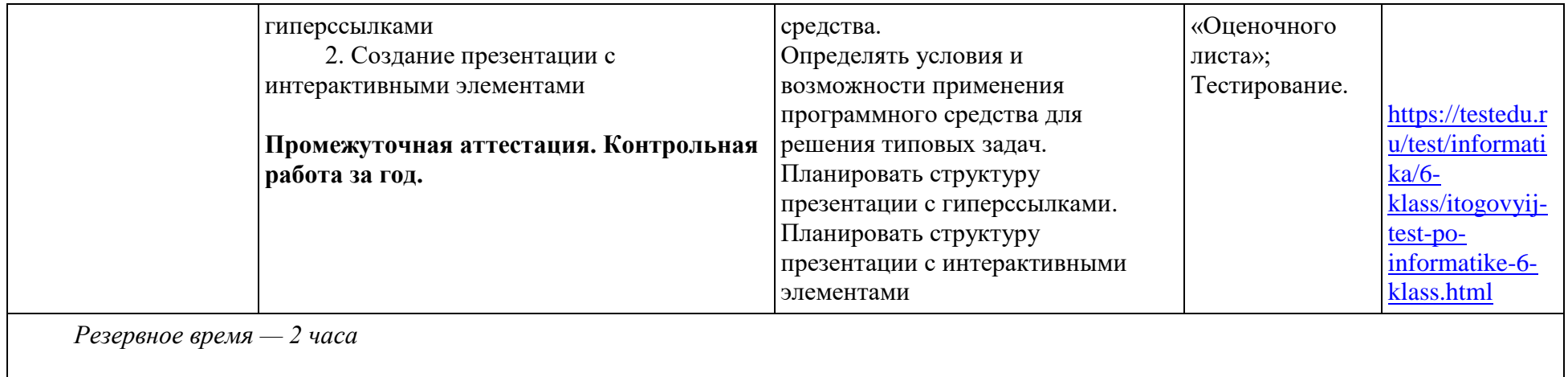

# **5. ПОУРОЧНОЕ ПЛАНИРОВАНИЕ**

# **5.1. ПОУРОЧНОЕ ПЛАНИРОВАНИЕ 5 КЛАСС**

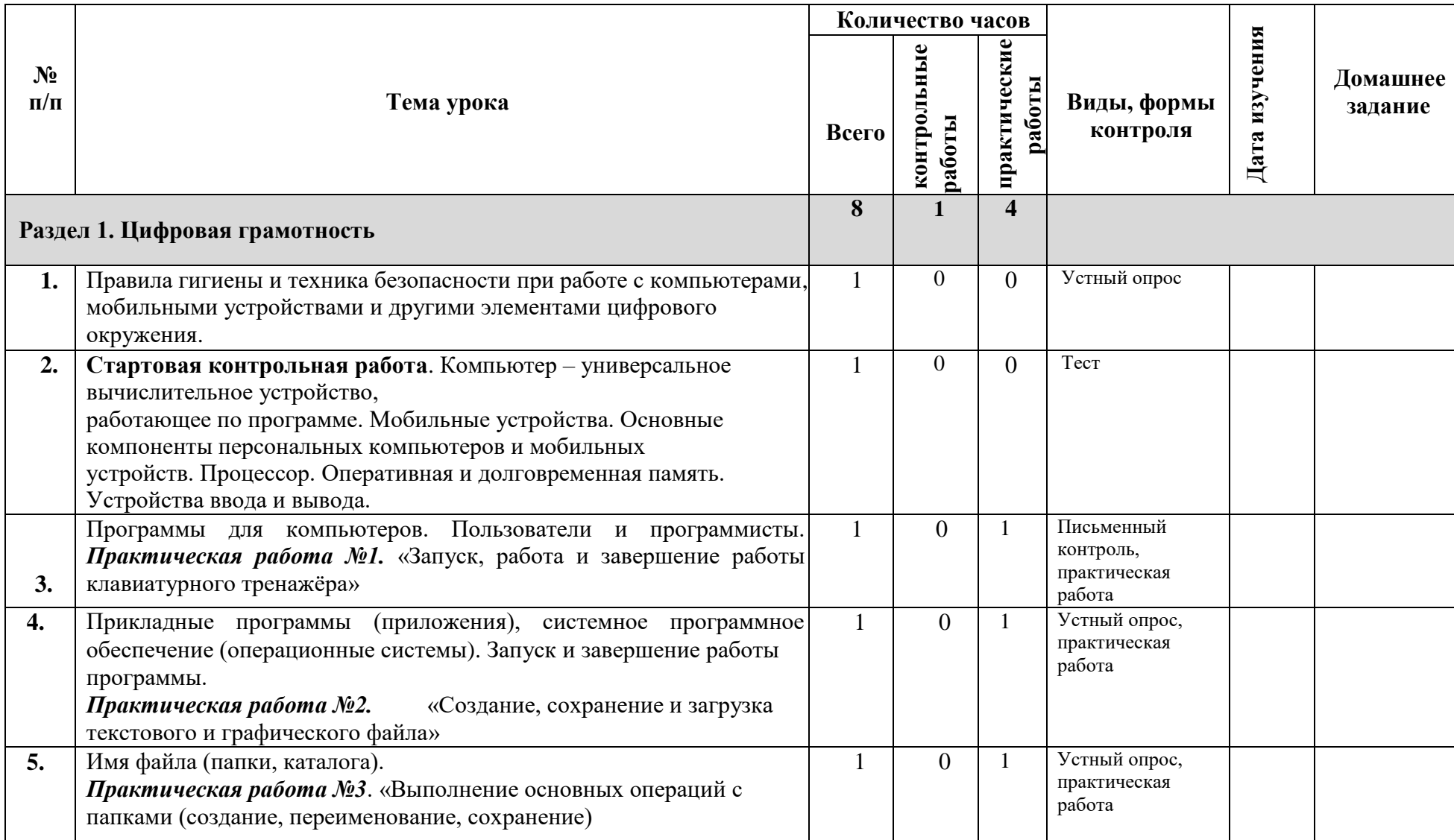

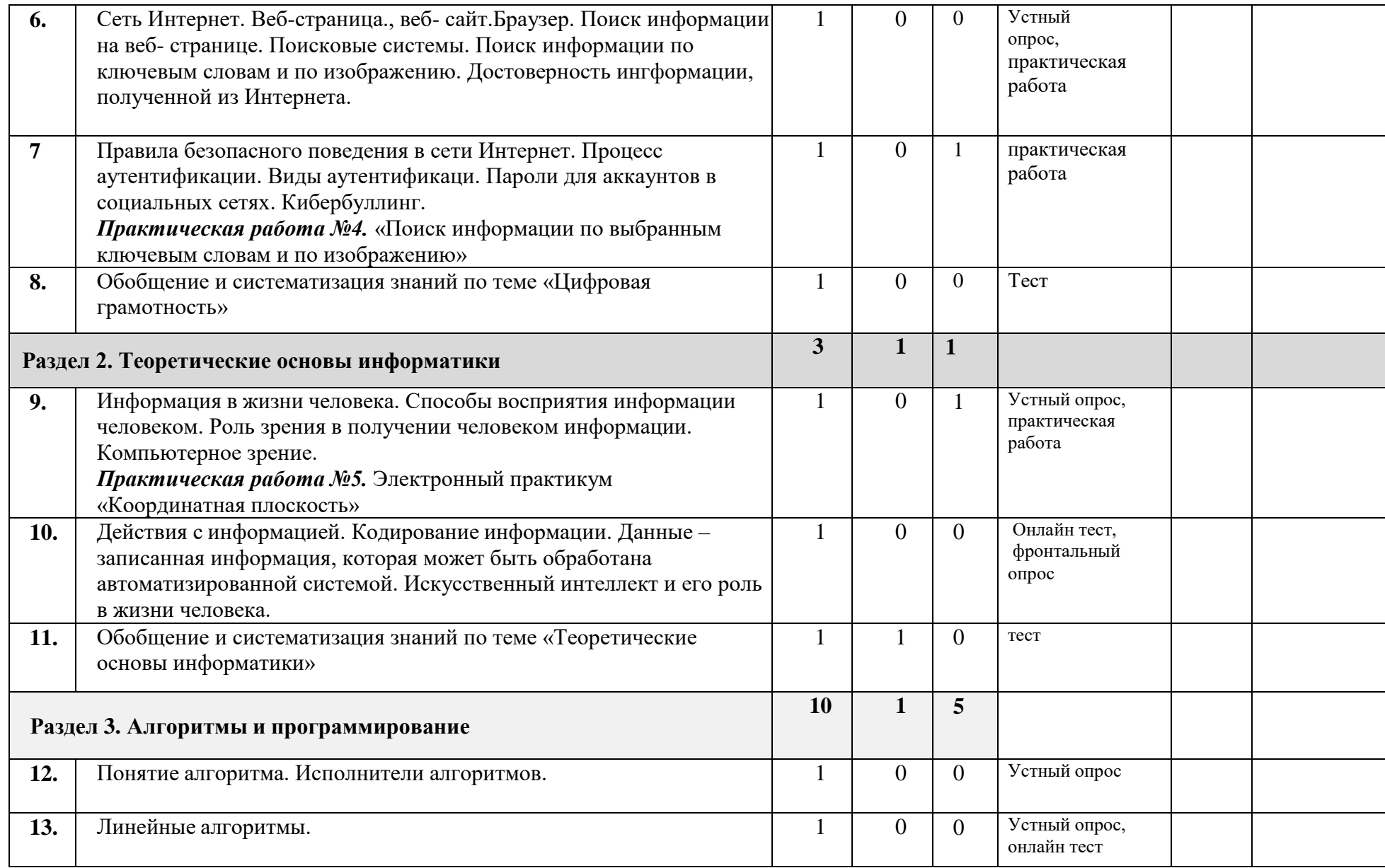

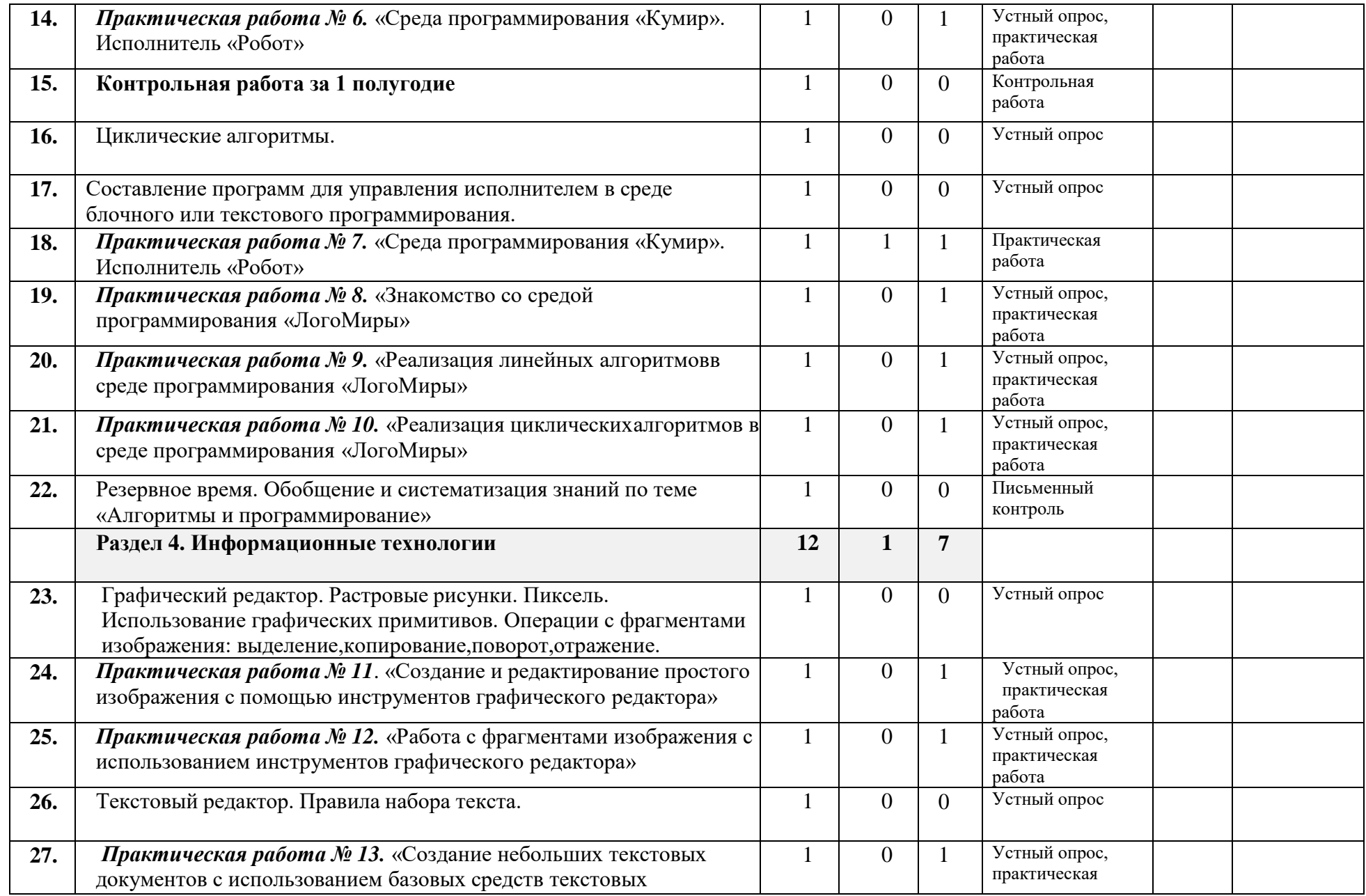

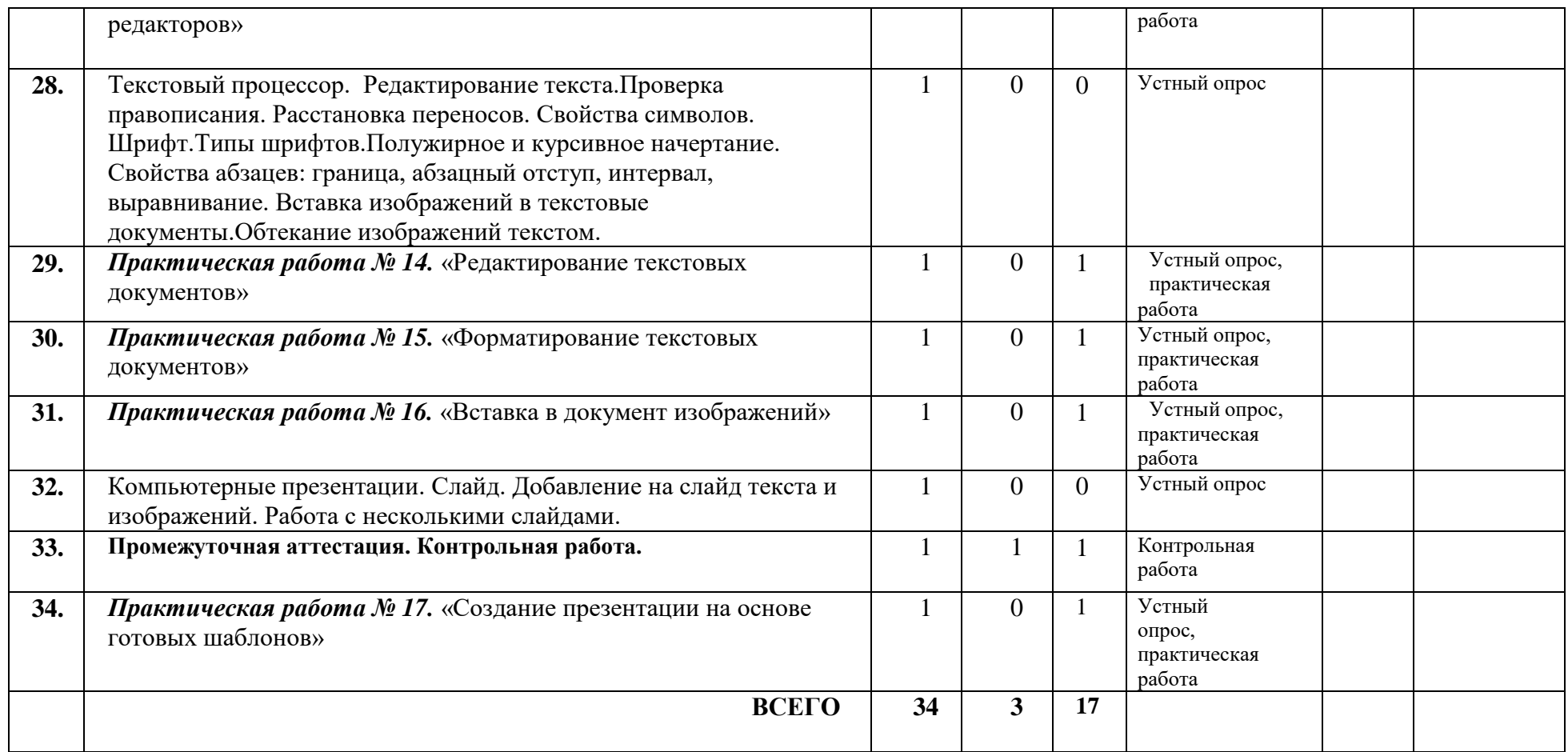

# **5.2 ПОУРОЧНОЕ ПЛАНИРОВАНИЕ 6 КЛАСС**

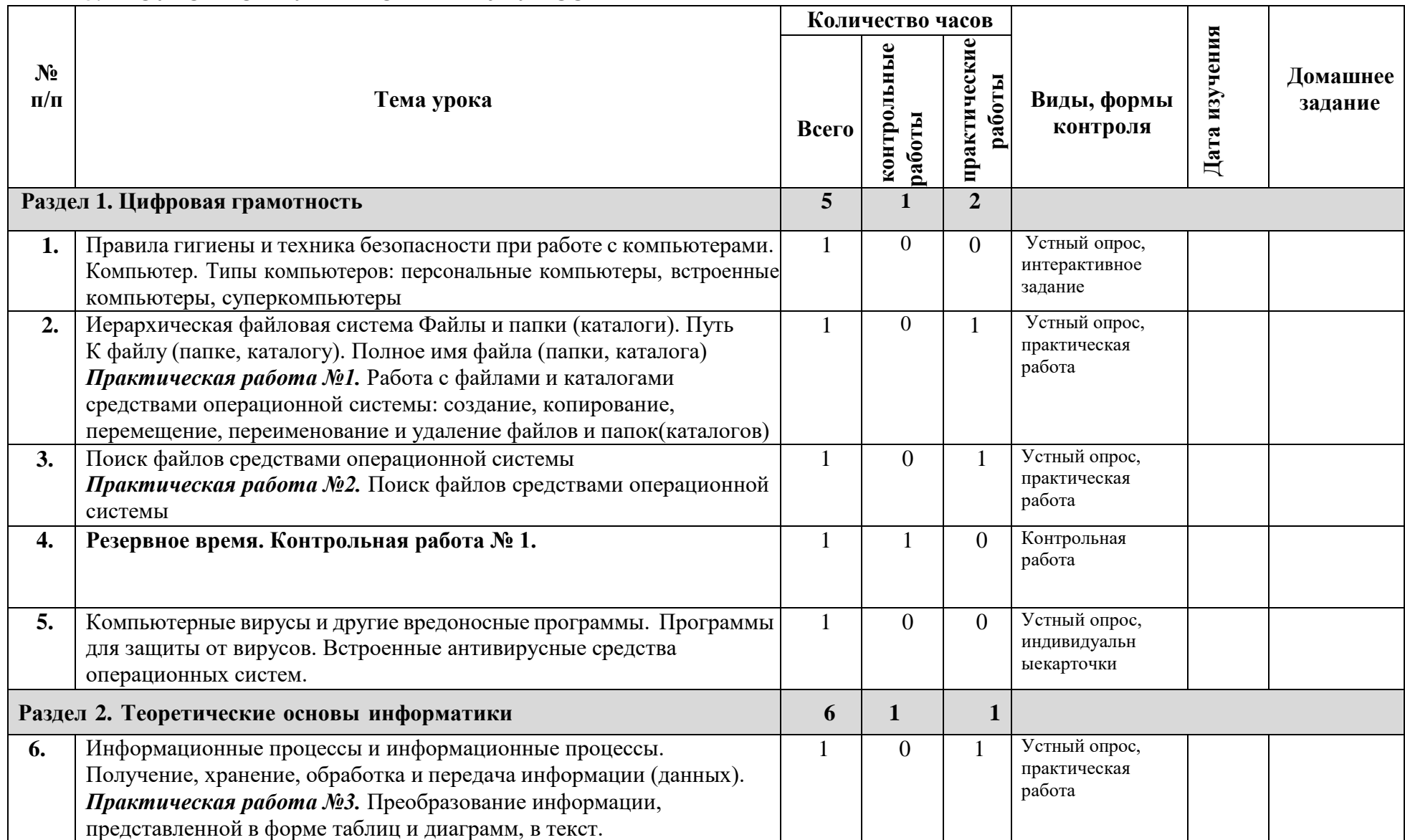

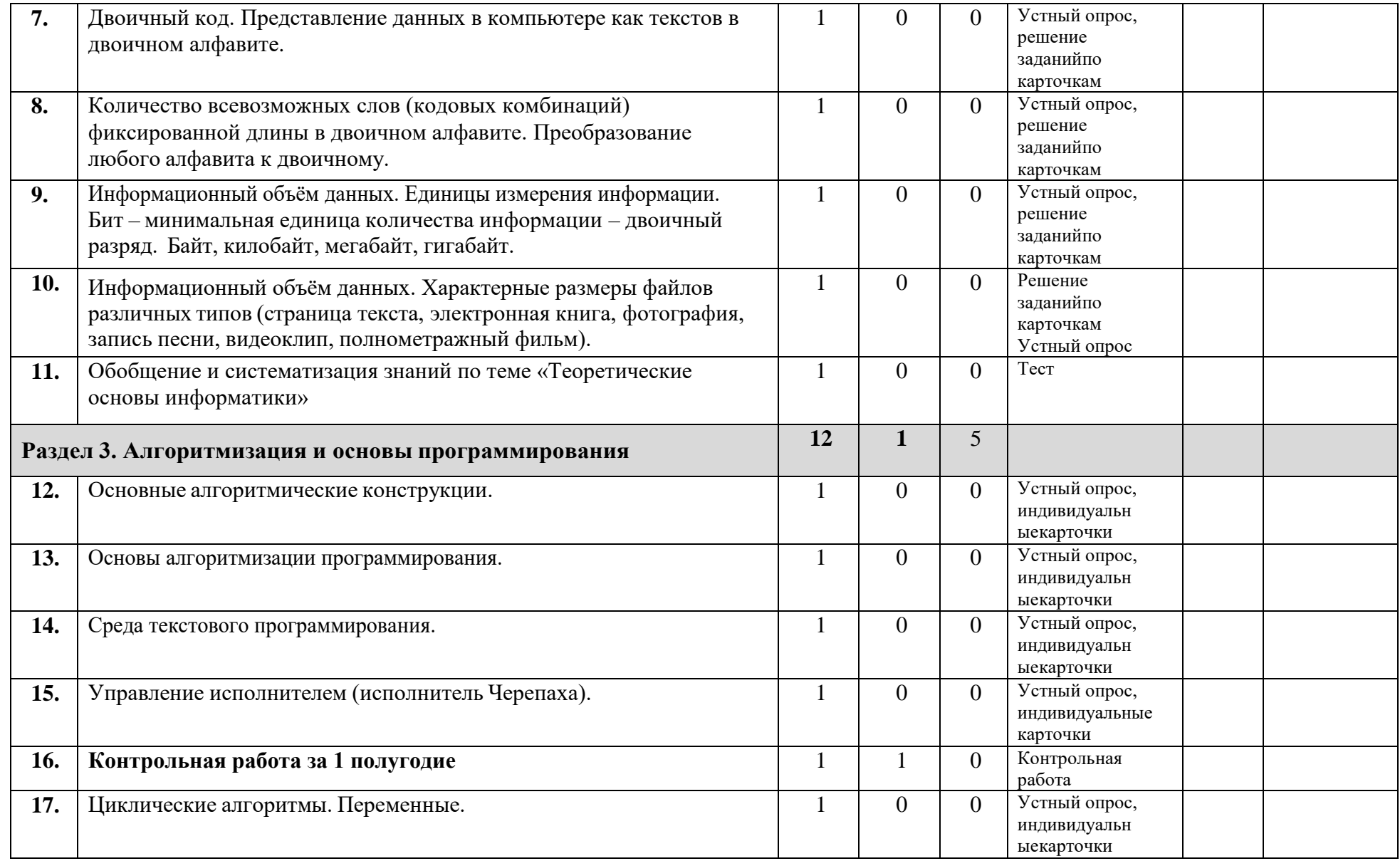

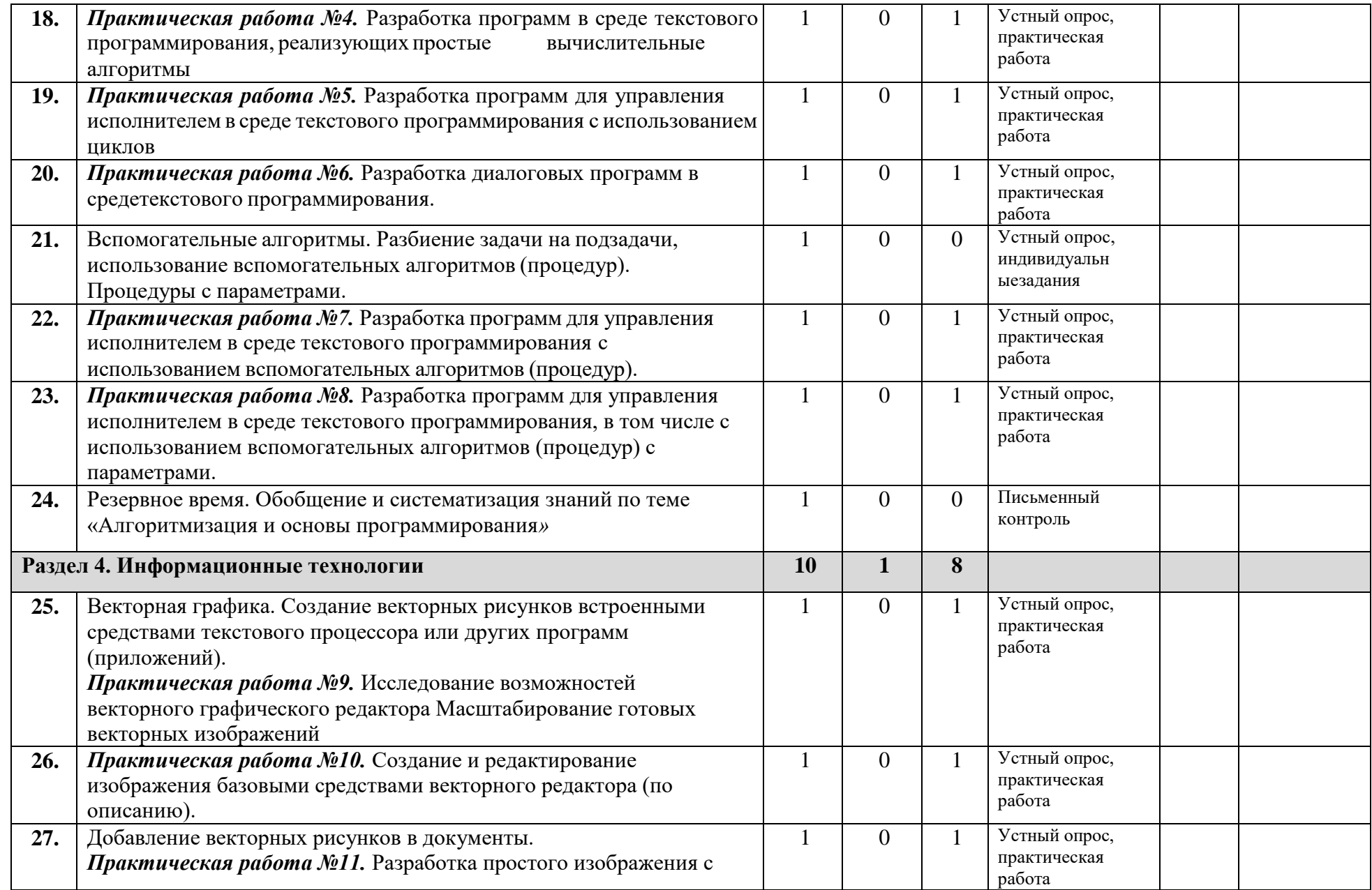

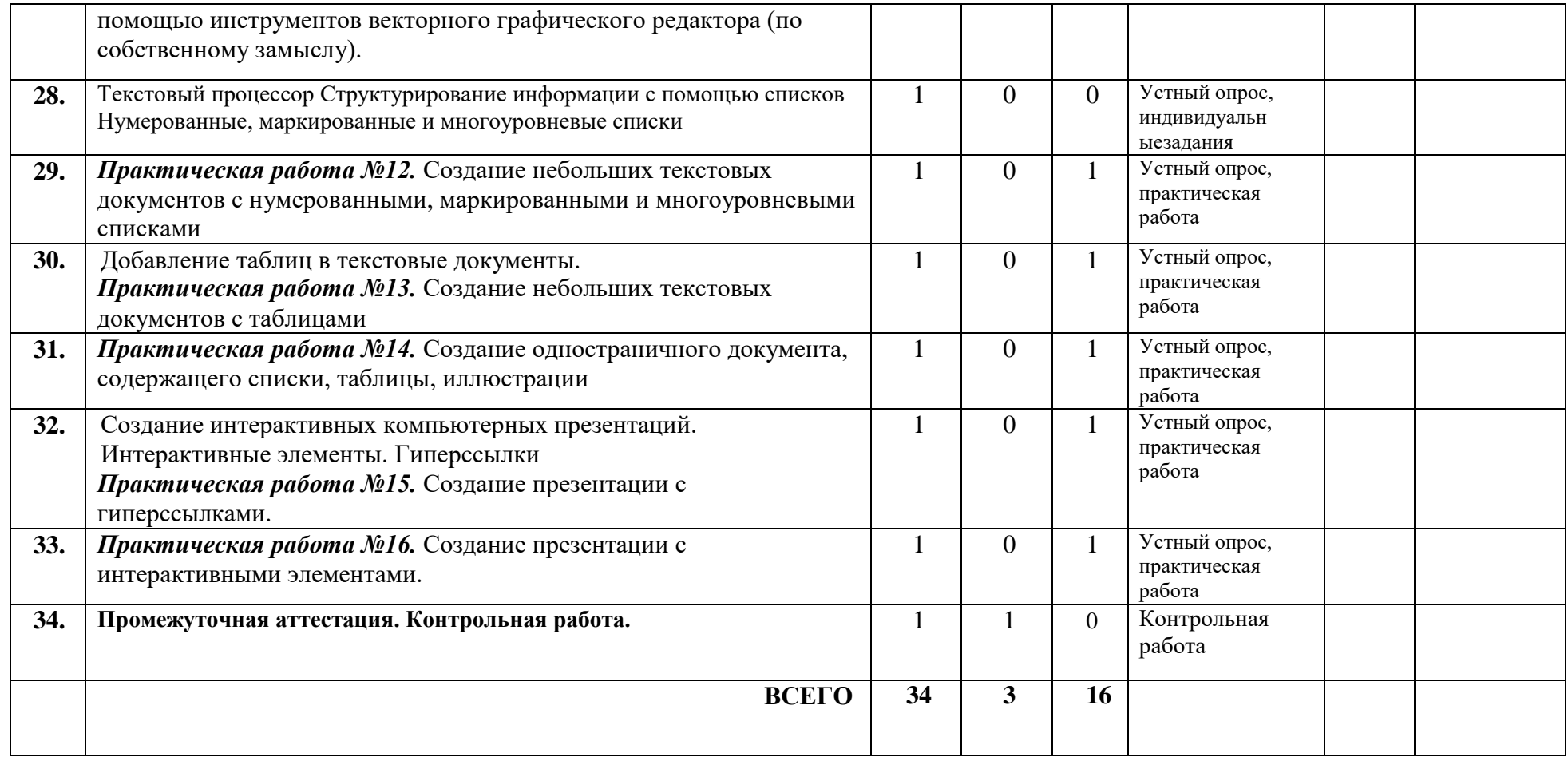

# **6. УЧЕБНО-МЕТОДИЧЕСКОЕ ОБЕСПЕЧЕНИЕ ОБРАЗОВАТЕЛЬНОГО ПРОЦЕССА**

ОБЯЗАТЕЛЬНЫЕ УЧЕБНЫЕ МАТЕРИАЛЫ ДЛЯ УЧЕНИКА

Босова Л.Л., Босова А.Ю. Информатика: Учебник для 5класса. –М.: БИНОМ.Лабораториязнаний,2019.

# МЕТОДИЧЕСКИЕМАТЕРИАЛЫДЛЯУЧИТЕЛЯ

1. Босова Л.Л., Босова А.Б. Информатика: рабочая тетрадь для 5класса. –М.: БИНОМ. Лаборатория знаний, 2016.

2. Босова Л.Л., Босова А.Ю. Информатика.5–6классы: методическое пособие. –М.: БИНОМ. Лаборатория знаний, 2014.

3. Босова Л.Л., Босова А.Ю. Электронное приложение к учебнику «Информатика.6класс»

4. Материалы авторской мастерской Босовой Л.Л.(metodist.lbz.ru/)

ЦИФРОВЫЕОБРАЗОВАТЕЛЬНЫЕРЕСУРСЫИРЕСУРСЫСЕТИИНТЕРНЕТ https://resh.edu.ru/subject/29[/http://school-collection.edu.ru/catalog/](http://school-collection.edu.ru/catalog/)

# МАТЕРИАЛЬНО-ТЕХНИЧЕСКОЕ ОБЕСПЕЧЕНИЕ ОБРАЗОВАТЕЛЬНОГОПРОЦЕССА

#### УЧЕБНОЕОБОРУДОВАНИЕ

- 1. Печатные пособия раздаточные
- 2. Печатные демонстрационные пособия

# ОБОРУДОВАНИЕДЛЯПРОВЕДЕНИЯПРАКТИЧЕСКИХРАБОТ

- 1. Классная магнитная доска.
- 2. Настенная доска с приспособлением для крепления картинок.
- 3. Колонки
- 4. Компьютер
- 5. Проектор6.Раздаточыйматериал.

# **7. ОЦЕНОЧНЫЕ МАТЕРИАЛЫ**

#### **Для устных ответов определяются следующие критерии оценок:**

## **- оценка «5» выставляется, если ученик:**

- полно раскрыл содержание материала в объеме, предусмотренном программой и учебником;

- изложил материал грамотным языком в определенной логической последовательности, точно используя математическую и специализированную терминологию и символику;

- правильно выполнил графическое изображение алгоритма и иные чертежи и графики, сопутствующие ответу;

- показал умение иллюстрировать теоретические положения конкретными примерами, применять их в новой ситуации при выполнении практического задания;

- продемонстрировал усвоение ранее изученных сопутствующих вопросов, сформированность и устойчивость используемых при ответе умений и навыков;

- отвечал самостоятельно без наводящих вопросов учителя.

**- оценка «4» выставляется, если** ответ имеет один из недостатков:

- в изложении допущены небольшие пробелы, не исказившие логического и информационного содержания ответа;

- нет определенной логической последовательности, неточно используется математическая и специализированная терминология и символика;

- допущены один-два недочета при освещении основного содержания ответа, исправленные по замечанию учителя;

- допущены ошибка или более двух недочетов при освещении второстепенных вопросов или в выкладках, легко исправленные по замечанию или вопросу учителя.

#### **- оценка «3» выставляется, если:**

- неполно или непоследовательно раскрыто содержание материала, но показано общее понимание вопроса, имелись затруднения или допущены ошибки в определении понятий, использовании терминологии, чертежах, блок-схем и выкладках, исправленные после нескольких наводящих вопросов учителя;

- ученик не справился с применением теории в новой ситуации при выполнении практического задания, но выполнил задания обязательного уровня сложности по данной теме,

- при знании теоретического материала выявлена недостаточная сформированность основных умений и навыков.

#### **- оценка «2» выставляется, если:**

- не раскрыто основное содержание учебного материала;

- обнаружено незнание или непонимание учеником большей или наиболее важной части учебного материала,

- допущены ошибки в определении понятий, при использовании терминологии, в чертежах, блок-схем и иных выкладках, которые не исправлены после нескольких наводящих вопросов учителя.

#### **- оценка «1» выставляется, если:**

- ученик обнаружил полное незнание и непонимание изучаемого учебного материала или не смог ответить ни на один из поставленных вопросов по изучаемому материалу.

**Оценка самостоятельных и контрольных работ по теоретическому курсу Оценка "5"** ставится в следующем случае:

- работа выполнена полностью;

- при решении задач сделан перевод единиц всех физических величин в "СИ", все необходимые данные занесены в условие, правильно выполнены чертежи, схемы, графики, рисунки, сопутствующие решению задач, сделана проверка по наименованиям,

правильно записаны исходные формулы, записана формула для конечного расчета, проведены математические расчеты и дан полный ответ;

- на качественные и теоретические вопросы дан полный, исчерпывающий ответ литературным языком с соблюдением технической терминологии в определенной логической последовательности, учащийся приводит новые примеры, устанавливает связь между изучаемым и ранее изученным материалом по курсу информатики, а также с материалом, усвоенным при изучении других предметов, умеет применить знания в новой ситуации;

верное учащийся обнаруживает понимание физической сущности рассматриваемых явлений и закономерностей, законов и теорий, дает точное определение и истолкование основных понятий, законов, теорий, а также правильное определение физических величин, их елиниц и способов измерения.

Оценка "4" ставится в следующем случае:

- работа выполнена полностью или не менее чем на 80 % от объема задания, но в ней имеются недочеты и несущественные ошибки: правильно записаны исходные формулы, но не записана формула для конечного расчета; ответ приведен в других единицах измерения.

ответ на качественные  $\overline{M}$ теоретические вопросы удовлетворяет вышеперечисленным требованиям, но содержит неточности в изложении фактов, определений, понятий, объяснении взаимосвязей, выводах и решении задач;

- учащийся испытывает трудности в применении знаний в новой ситуации, не в достаточной мере использует связи с ранее изученным материалом и с материалом, усвоенным при изучении других предметов.

Оценка "3" ставится в следующем случае:

- работа выполнена в основном верно (объем выполненной части составляет не менее 2/3 от общего объема), но допущены существенные неточности; пропущены промежуточные расчеты.

- учащийся обнаруживает понимание учебного материала при недостаточной полноте усвоения понятий и закономерностей;

- умеет применять полученные знания при решении простых задач с использованием готовых формул, но затрудняется при решении качественных задач и сложных количественных задач, требующих преобразования формул.

Оценка "2" ставится в следующем случае:

- работа в основном не выполнена (объем выполненной части менее 2/3 от общего объема залания):

- учашийся показывает незнание основных понятий, непонимание изученных закономерностей и взаимосвязей, не умеет решать количественные и качественные задачи.

Оценка "1" ставится в следующем случае: работа полностью не выполнена.

#### Для письменных работ, обучающихся по алгоритмизации и программированию:

#### - оценка «5» ставится, если:

- работа выполнена полностью;

- в графическом изображении алгоритма (блок-схеме), в теоретических выкладках решения нет пробелов и ошибок:

- в тексте программы нет синтаксических ошибок (возможны одна-две различные неточности, описки, не являющиеся следствием незнания или непонимания учебного материала).

- оценка «4» ставится, если:

- работа выполнена полностью, но обоснования шагов решения недостаточны (если умение обосновывать рассуждения не являлось специальным объектом проверки);

- допущена одна ошибка или два-три недочета в чертежах, выкладках, чертежах блок-схем или тексте программы.

### **- оценка «3» ставится, если:**

- допущены более одной ошибки или двух-трех недочетов в выкладках, чертежах блок-схем или программе, но учащийся владеет обязательными умениями по проверяемой теме.

#### **- оценка «2» ставится, если:**

- допущены существенные ошибки, показавшие, что учащийся не владеет обязательными знаниями по данной теме в полной мере.

#### **- оценка «1» ставится, если:**

- работа показала полное отсутствие у учащегося обязательных знаний и умений по проверяемой теме.

# **Практическая работа на ЭВМ оценивается следующим образом:**

#### **- оценка «5» ставится, если:**

- учащийся самостоятельно выполнил все этапы решения задач на ЭВМ;

- работа выполнена полностью и получен верный ответ или иное требуемое представление результата работы;

# **- оценка «4» ставится, если:**

- работа выполнена полностью, но при выполнении обнаружилось недостаточное владение навыками работы с ЭВМ в рамках поставленной задачи;

- правильно выполнена большая часть работы (свыше 85 %), допущено не более трех ошибок;

- работа выполнена полностью, но использованы наименее оптимальные подходы к решению поставленной задачи.

#### **- оценка «3» ставится, если:**

- работа выполнена не полностью, допущено более трех ошибок, но учащийся владеет основными навыками работы на ЭВМ, требуемыми для решения поставленной задачи.

#### **- оценка «2» ставится, если:**

- допущены существенные ошибки, показавшие, что учащийся не владеет обязательными знаниями, умениями и навыками работы на ЭВМ или значительная часть работы выполнена не самостоятельно.

## **- оценка «1» ставится, если:**

- работа показала полное отсутствие у ОБУЧАЮЩИХСЯ обязательных знаний и навыков практической работы на ЭВМ по проверяемой теме.

## **Тест оценивается следующим образом:**

«5» - 95-100% правильных ответов на вопросы;

«4» - 75-94% правильных ответов на вопросы;

«3» - 51-74% правильных ответов на вопросы;

«2» - 0-50% правильных ответов на вопросы

### *Стартовая контрольная работа 5 класс*

*Ф.И. \_\_\_\_\_\_\_\_\_\_\_\_\_\_\_\_\_\_\_\_ дата*

1.Наука, которая изучает информацию, способы передачи, хранения, обработки информации называется информатика

2.Вставьте недостающие виды информации по форме представления: числовая, …….<del>текстовая</del>,

графическая, ... <mark>звуковая</mark>.., видео.

3. Информацию можно получать, перерабатывать, изменять, удалять, ...

4. Назовите 3 бумажных носителя информации \_\_ книга, тетрадь, газета

5. Назовите 3 электронных носителя информации и пискета, жесткий диск. <mark>флэшка</mark>

6. Информация при работе компьютера хранится: **а) в памяти** б) в процессоре в) на мониторе г) в клавиатуре

7. Какие источники информации использовал королевич Елисей? месяц.

8. Заполните пропуски в упрощенной схеме процесса передачи информации

Приемник

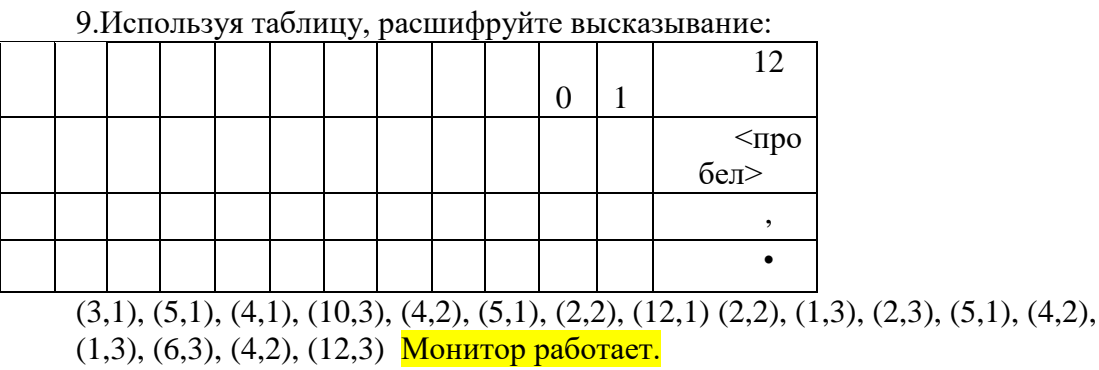

10. Используя кодовую таблицу задания №9, зашифруйте свое имя

11. Вставьте в числовой ряд следующее число 3, 5, 8, 13, 21, ...  $\frac{34}{3}$ .

12. Разгадайте ребус

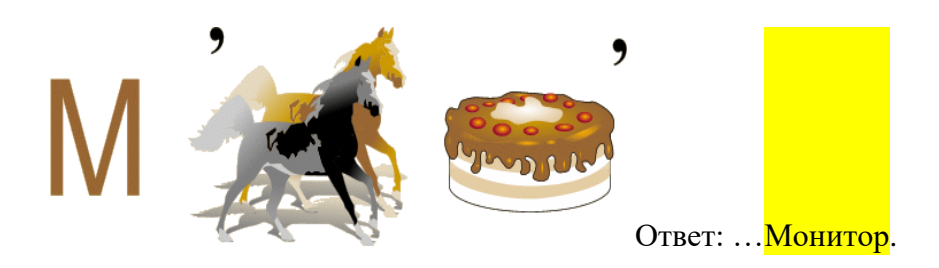

# Контрольная работа за 1 полугодие 5 класс

Инструкция по выполнению контрольной работы: Задания  $1-6$  +практическая работа задание 4 – оценка «3» Задание  $1-6$  +практическая часть задание 1,2,4– оценка «4» Задание  $1-6$  +практическая часть задание 1,2,3,4 – оценка «5»

# **I** вариант

1. Редактирование - это:

- а) Изменение атрибутов текста;
- b) Замена символов в тексте;
- с) Изменение программы набора текста;
- d) Исправление ошибок в тексте.

2. Наиболее удобной формой для представления большого количества однотипной информации является

- а) Текст;
- b) Таблица:
- с) Схема;
- d) Рисунок
- е) Текст;
- f) Таблица:
- q) Схема;
- 1) Рисунок

# 3. Графический редактор - это...

- а) Устройство для создания и редактирования рисунков
- b) Программа для создания и редактирования текстовой информации
- с) Устройство для печати рисунков на бумаге
- d) Программа, предназначенная для создания рисунков

4. Для создания геометрических фигур не применяется инструмент:

- а) Прямоугольник
- b) Многоугольник
- с) Эллипс
- d) Произвольная область

5. Если при работе с инструментами Карандаш, Кисть, Распылитель, Заливка вы нажимаете левую клавишу мыши, то изображение выполняется

- а) Фоновым цветом
- **b)** Основным иветом
- с) Произвольным пветом
- d) Не выполняется

6. Выделенный фрагмент можно: (отметьте несколько правильных ответов)

а) Выделись

- b) Удалить
- c) Скопировать
- d) Перетащить

# **Практическая часть**

# **1. По следующим данным постройте столбчатую диаграмму.**

В фабрике № 1 работает 150 человек, на фабрике № 2 работает 300 человек, на фабрике №3 работает 500 человек, на фабрике №4 работает 240 человек

**2.** Три подружки — Вера, Оля и Таня — пошли в лес по ягоды. Для сбора ягод у них были корзинка, лукошко, ведерко. Известно, что Оля была не с корзинкой и не с лукошком, Вера не с лукошком. Что с собой взяла каждая из девочек?

# **3. Преобразуйте текстовую информацию в табличную. Дайте названия столбцам и заполните таблицу.**

Самый крупный на земле алмаз с названием «Куллинан» весил 3106 карат (в 1 грамме 5 карат). Он был найден в 1905 году. Следующий по весу алмаз — алмаз «Эксцельсиор», найден в 1893 году. Он весил 995 карат. Третий алмаз — «Звезда Сьерра-Леоне» весом 970 карат был найден в 1972 году. Далее следует алмаз «Кохинор» весом в 800 карат, он был найден в Индии в XIV веке. Алмаз «Великий Могол» весом 787 карат тоже был найден в Индии, но уже в XVII веке. «Алмаз Победы» весом 770 карат был найден в 1945 году в Западной Африке.

# **Самые крупные алмазы**

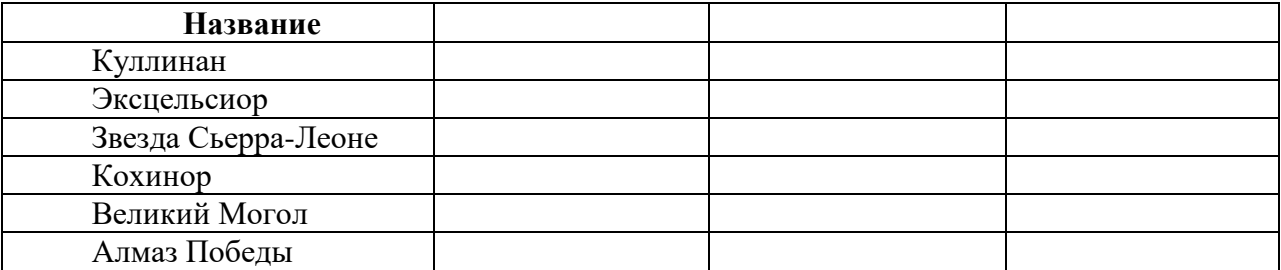

4. В графическом редакторе Paint составьте следующее изображение.

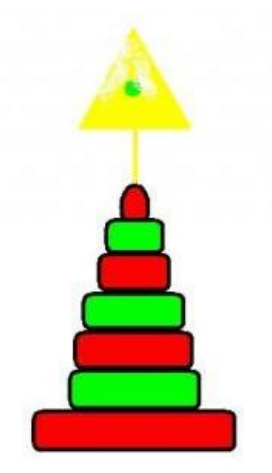

# Контрольная работа за 1 полуголие

#### 5 класс

Инструкция по выполнению контрольной работы: Задания  $1-6$  +практическая работа задание 4 – оценка «З» Задание  $1-6$  +практическая часть задание 1,2,4 – оценка «4» Задание  $1-6$  +практическая часть задание 1,2,3,4 – оценка «5»

# 2 вариант

1. Форматирование - это:

а) Изменение атрибутов текста;

b) Замена символов в тексте:

с) Изменение программы набора текста;

d) Исправление ошибок в тексте.

2. Наиболее удобной формой для наглядного представления числовых данных является

- а) Текст:
- **b**) Диаграмма;
- с) Схема;
- d) Рисунок

3. Текстовый редактор - это...

- а) Устройство для создания и редактирования текстов
- b) Программа для создания и редактирования текстовой информации
- с) Устройство для печати текста на бумаге
- d) Программа, предназначенная для создания рисунков

4. Для изображения вертикальных или горизонтальных линий с наклоном на 45° при их создании следует удерживать клавишу

- a) CapsLosk
- b) Shift
- c) Ctrl
- d) Alt

5. Для выделения фрагмента предназначены инструменты: (отметьте несколько правильных ответов)

а) Прямоугольная область

- b) Скругленная область
- с) Произвольная область
- d) Многоугольная область

6. Если при работе с инструментами Карандаш, Кисть, Распылитель, Заливка вы нажимаете правую клавишу мыши, то изображение выполняется

- а) Фоновым цветом
- **b)** Основным цветом
- с) Произвольным цветом
- d) Не выполняется

# Вариант 1.

1. Выберите в данном списке устройства ввода компьютера: (Несколько правильных ответов) а) принтер б) монитор с) клавиатура д) мышь е) процессор з) микрофон и) наушники ж) сканер к) акустические колонки 2. Какое из устройств компьютера обрабатывает информацию? а) память  $(6)$  процессор с) монитор д) клавиатура е) мышь 3. Выберите из списка информационные процессы (действия с информацией) (Несколько правильных ответов) а) работа на компьютере с клавиатурным тренажером. б) чтение книги с) видеокассета д) толковый словарь е) заучивание правила 4. Какой клавишей стереть символ справа от курсора? 6) Backspace a) Shift c) Delete  $\pi$ ) Enter 5. Изображение на экране монитора готового к работе компьютера называется... б) Рабочий стол а) Панель залач с) Главное меню л) Рабочая область 6. Пакет программ, управляющих работой компьютера и обеспечивающих взаимодействие между человеком и компьютером, называется ... а) операционная система б) панель залач с) прикладные программы л) команлные кнопки 7. Инструкции, определяющие порядок работы при включении компьютера, хранятся в... а) процессоре б) оперативной памяти с) постоянной памяти д) не жестком диске 8. При упорядочивании информации в хронологической последовательности... а) происходит обработка, связанная с получением нового содержания, новой информации, б) происходит обработка, связанная с изменением формы информации, но не изменяющая ее содержания с) обработка информации не происходит 9. Выберите из списка элементы окна приложения Paint (Несколько правильных ответов) а) название приложения б) строка меню с) кнопка «Закрыть» д) кнопка «Свернуть» е) панель инструментов ж) палитра з) панель Стандартная и) панель Форматирование к) рабочая область л) полосы прокрутки м) линейка 10. Приведите 3-4 примера современных носителей информации. 11. Задача. Квадрат, круг, ромб и треугольник вырезаны из белой, синей, красной и

зеленой бумаги. Известно, что: круг не белый и не зеленый; синяя фигура лежит между ромбом и красной фигурой; треугольник не синий и не зеленый; квадрат лежит между треугольником и белой фигурой. Какая фигура вырезана из зеленой бумаги?

# Вариант 2.

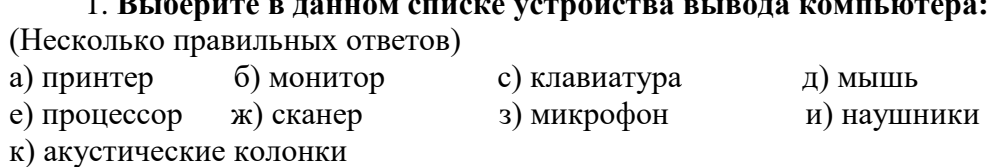

 $\overline{1}$   $\overline{R}$   $\overline{z}$ 

2. Какое из устройств компьютера является «мозгом» компьютера?

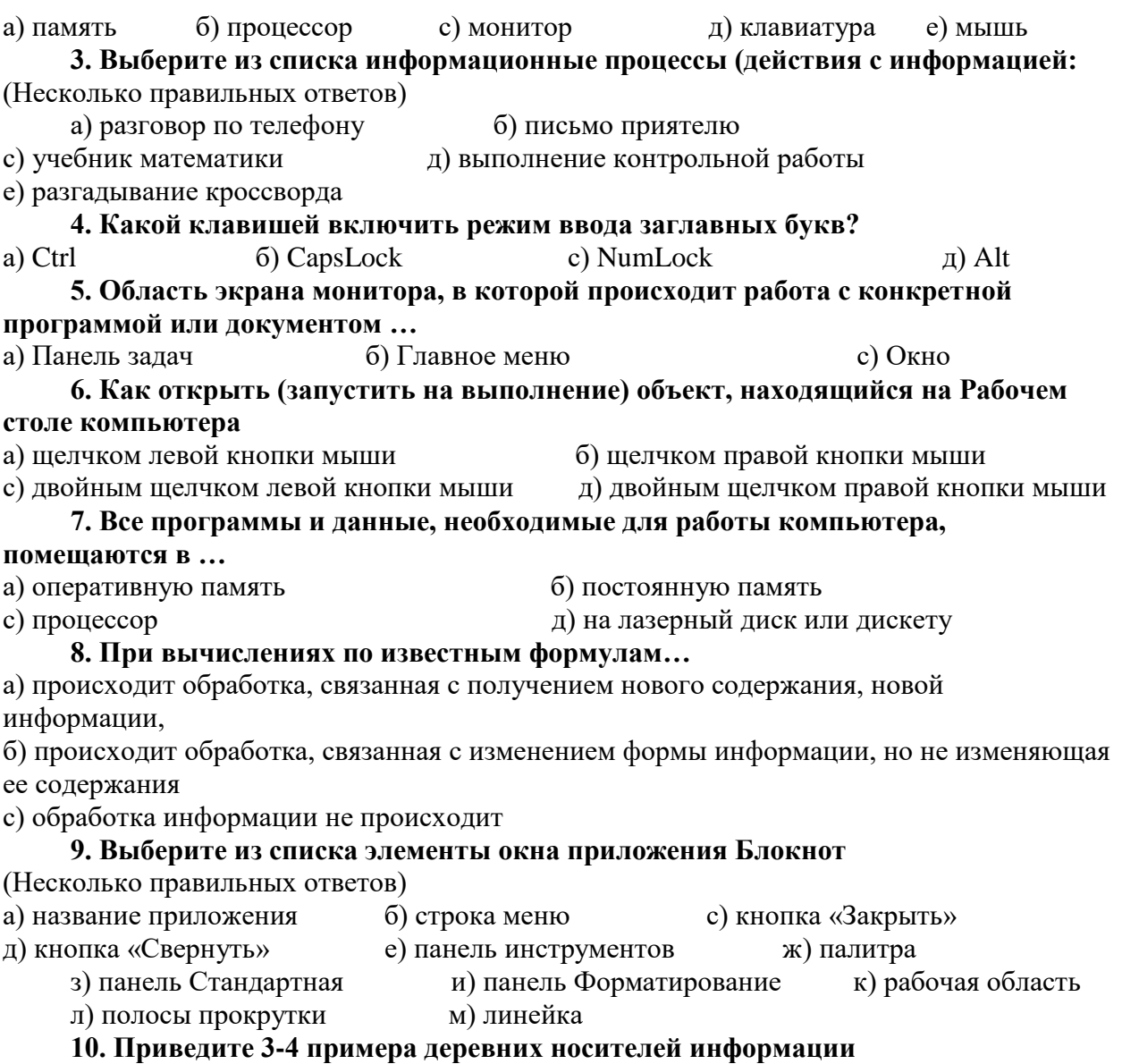

**11. задача.**Пятеро одноклассников: Аня, Саша, Лена, Вася и Миша стали победителями школьных олимпиад по истории, математике, информатике, литературе и географии. Известно, что:

1) Победитель олимпиады по информатике учит Аню и Сашу работе на компьютере;

2) Лена и Вася тоже заинтересовались информатикой;

3) Саша всегда побаивался истории;

4) Лена, Саша и победитель олимпиады по литературе занимаются плаванием;

5) Саша и Лена поздравили победителя олимпиады по математике;

6) Аня сожалеет о том, что у нее остаётся мало времени на литературу.

**Победителем какой олимпиады стал каждый из этих ребят?**

Нормы оценивания:

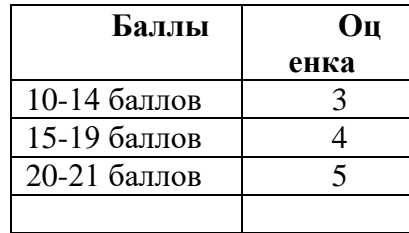

# Контрольная работа №1

Инструкция по работе с текстом.

1. Для тестирования необходимо иметь ручку.

2. Для начала нужно заполнить графы с личными данными.

3. При тестировании нельзя пользоваться учебником и другими информационными

4. Не нужно очень долго размышлять над заданием. Если не удается его выполнить,

надо перейти к следующему заданию. Если останется время, можно будет вернуться к заданию, вызвавшему затруднение.

5. Со всеми вопросами следует обращаться к учителю.

6. На выполнение теста отводится 40 минут.

При выставлении оценок используются общепринятые соотношения:

 $50-70\% - \langle 3 \rangle$ :

 $71-85\% - \langle 4 \rangle$ ;

 $86-100\% - 65\%$ 

## Вариант 1

1. Дайте самый полный ответ. Информация - это...

□ сведения об окружающем нас мире

□ то, что передают по телевизору в выпусках новостей

□ прогноз погоды

□ то, что печатают в газете

2. С помошью какого органа чувств здоровый человек получает большую часть информации?

 $\square$  Глаза

- $\Box$  Уши
- $\Box$  Kowa
- $\Box$  Hoc
- $\Box$  Язык

3. Рисунки, картины, чертежи, схемы, карты, фотографии — это примеры

□ числовой информации

□ текстовой информации

□ графической информации

□ звуковой информации

□ видео информации

4. Отметьте информационные процессы (действия с информацией).

□ Разговор по телефону

□ Посадка дерева

□ Кассета любимой музыкальной группы

□ Письмо приятелю

□ Выполнение контрольной работы

□ Разгадывание кроссворда

□ Просмотр телепередачи

□ Учебник математики

5. Наиболее удобной формой для представления большого количества однотипной информации является

 $\Box$  Teket

□ Таблина

□ Схема

□ Рисунок

6. Для ввода текстовой информации в компьютер служит ...

□ Сканер

□ Принтер

□ Клавиатура

□ Монитор

7. Отметьте «лишнее»:

□ Жесткий диск

□ Монитор

□ Дискета

□ Лазерный диск

□ Магнитная лента

8. Продолжите ряд: монитор, принтер, …

□ Системный блок

□ Клавиатура

□ Сканер

□ Акустические колонки

□ Мышь

9. Положение курсора в слове с ошибкой отмечено чертой: МО|АНИТОР Чтобы исправить ошибку следует нажать клавишу:

□<Delete>

□<Backspace>

□<Delete> или <Backspace>

10. Иван набирал текст на компьютере. Вдруг все буквы у него стали вводиться прописными. Что произошло?

□ Сломался компьютер

□ Сбой в текстовом редакторе

□ Случайно была нажата клавиша CapsLock

□ Случайно был зафиксирован режим ввода заглавных букв

# **Вариант 2**

1. Дайте самый полный ответ. Информатика – это ...

□ умение обращаться с компьютером;

□ наука об информации и способах ее хранения, обработки и передачи с помощью компьютера

□ умение составлять компьютерные программы.

2. Укажите «лишнее»

□ Глаза

□Уши

□ Лицо

□ Нос

□ Язык

- 3. Все, что напечатано или написано на любом из существующих языков, относится
- к
- □ числовой информации
- □ текстовой информации
- □ графической информации
- □ звуковой информации
- □ видео информации

4. Отметьте информационные процессы (действия с информацией).

□ Работа на компьютере с клавиатурным тренажером

□ Установка телефона

□ Прослушивание музыкальной кассеты

□ Чтение книги

□ Видеокассета

□ Заучивание правила

- □ Толковый словарь
- □ Выполнение домашнего задания по истории.

5. Наиболее удобной формой для наглядного представления числовых данных

является

□ Текст

□ Диаграмма

□ Схема

□ Рисунок

6. Для ввода в компьютер графической информации с бумажного оригинала служит

...

□ Сканер

- □ Принтер
- □ Клавиатура
- □ Монитор
- 7. Отметьте «лишнее»:

□ Бумага

□ Магнитная лента

□ Карандаш

□ Лазерный диск

□ Дискета

8. Продолжите ряд: микрофон, сканер, мышь, …

□ Системный блок

□ Клавиатура

□ Наушники

□ Монитор

□ Принтер

9. Положение курсора в слове с ошибкой отмечено чертой: ПРОЦЕС|ССОР Чтобы исправить ошибку следует нажать клавишу:

□<Delete>

□<Backspace>

□<Delete> или <Backspace>

10. Для ввода цифр Маша хотела воспользоваться дополнительной клавиатурой. Но как она не нажимала на эти удобно расположенные цифровые клавиши, цифры на экране не появлялись. В чем здесь дело?

□ Сломался компьютер

□ Неисправна клавиатура

□ Не включен цифровой режим дополнительной клавиатуры NumLock

□ Случайно был зафиксирован режим ввода заглавных букв

# Контрольная работа за 1 полугодие **Вариант I**

Основная часть (обязательная). Задания базового уровня. (1 балл за верный ответ) Обведите верный ответ.

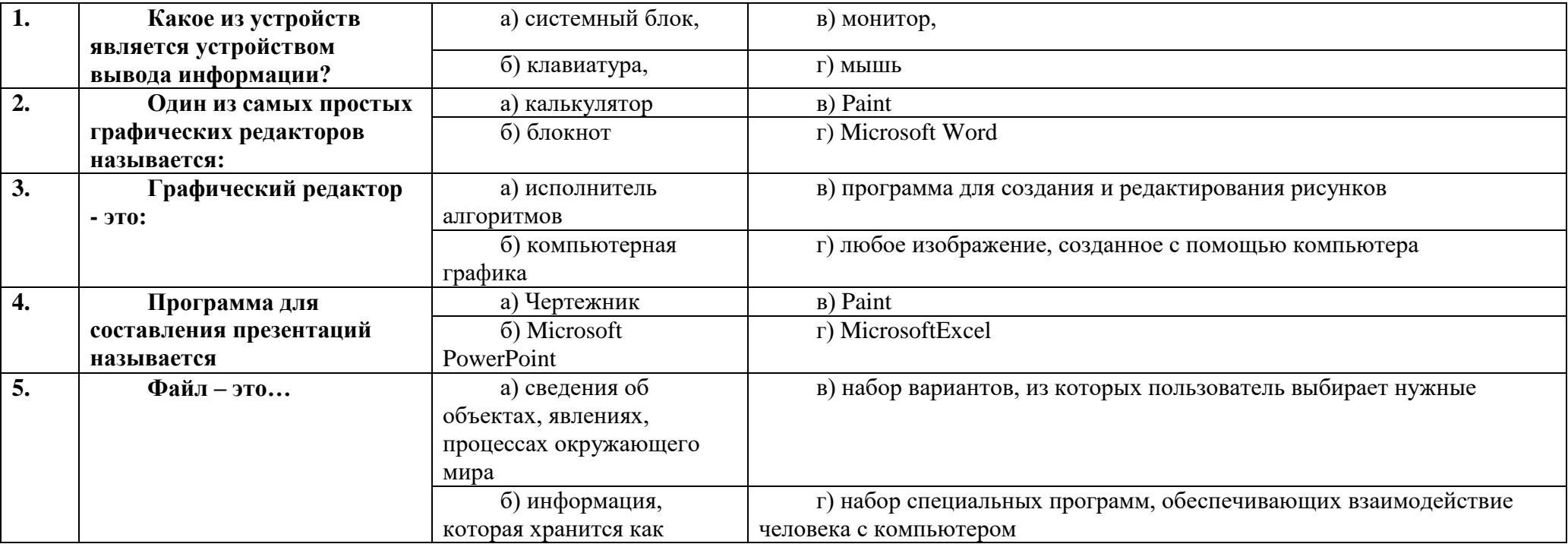

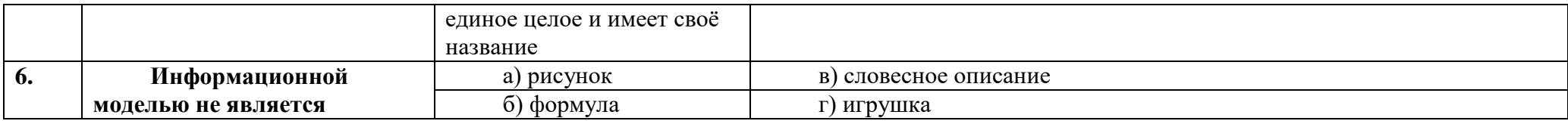

Дополнительная часть (обязательная). Задания более высокого уровня. (0-2 балла за верный ответ)

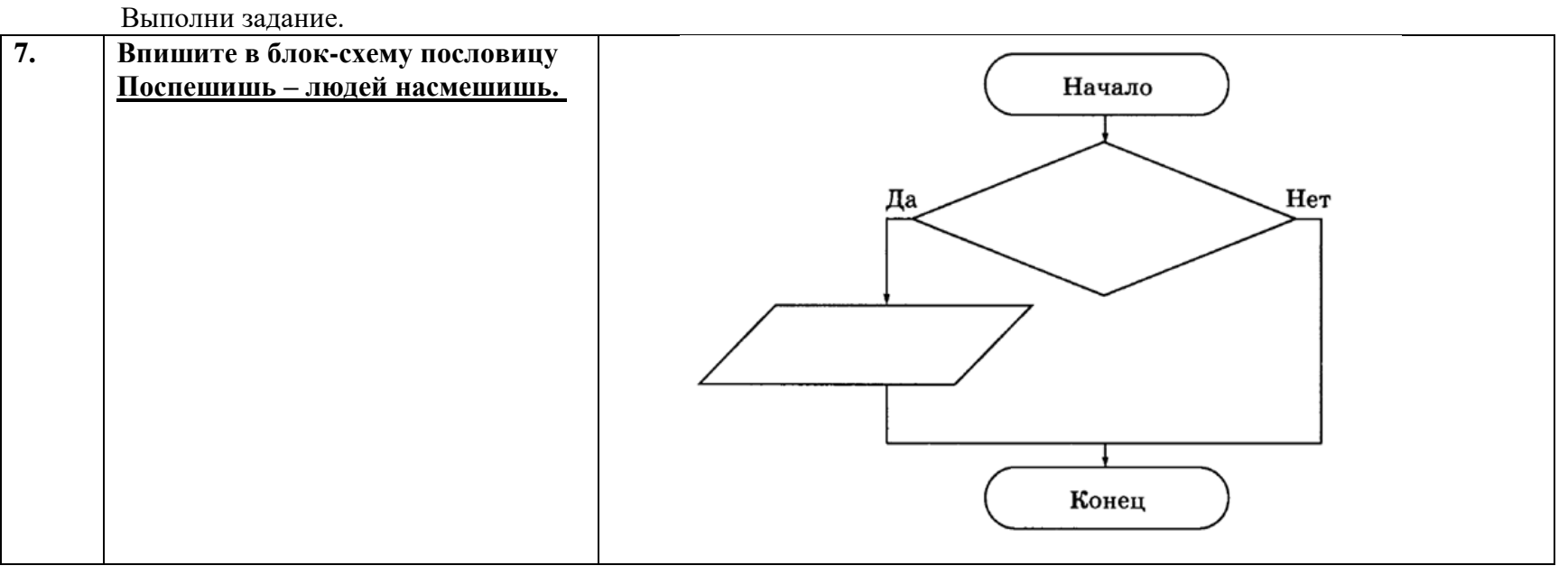

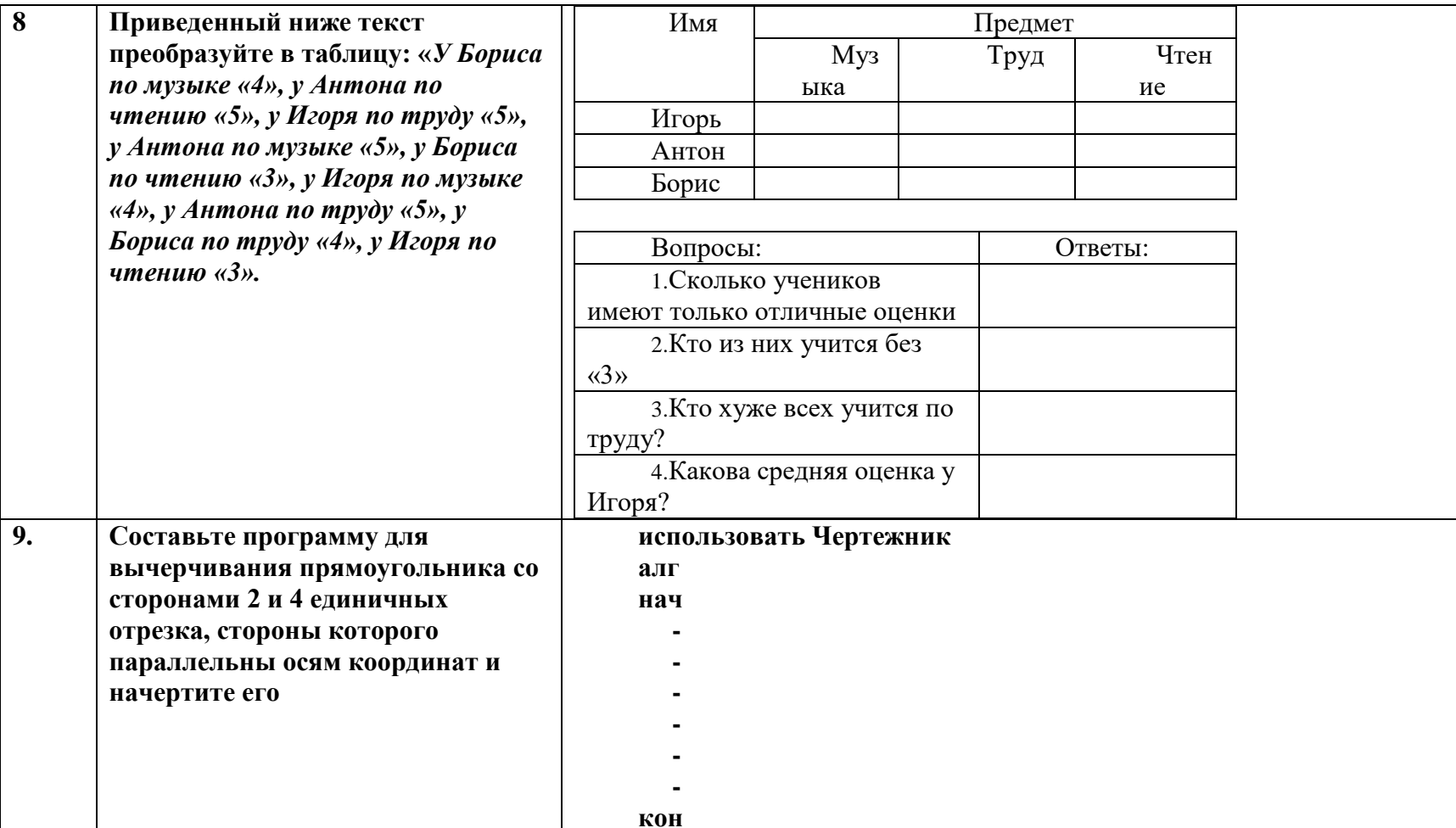

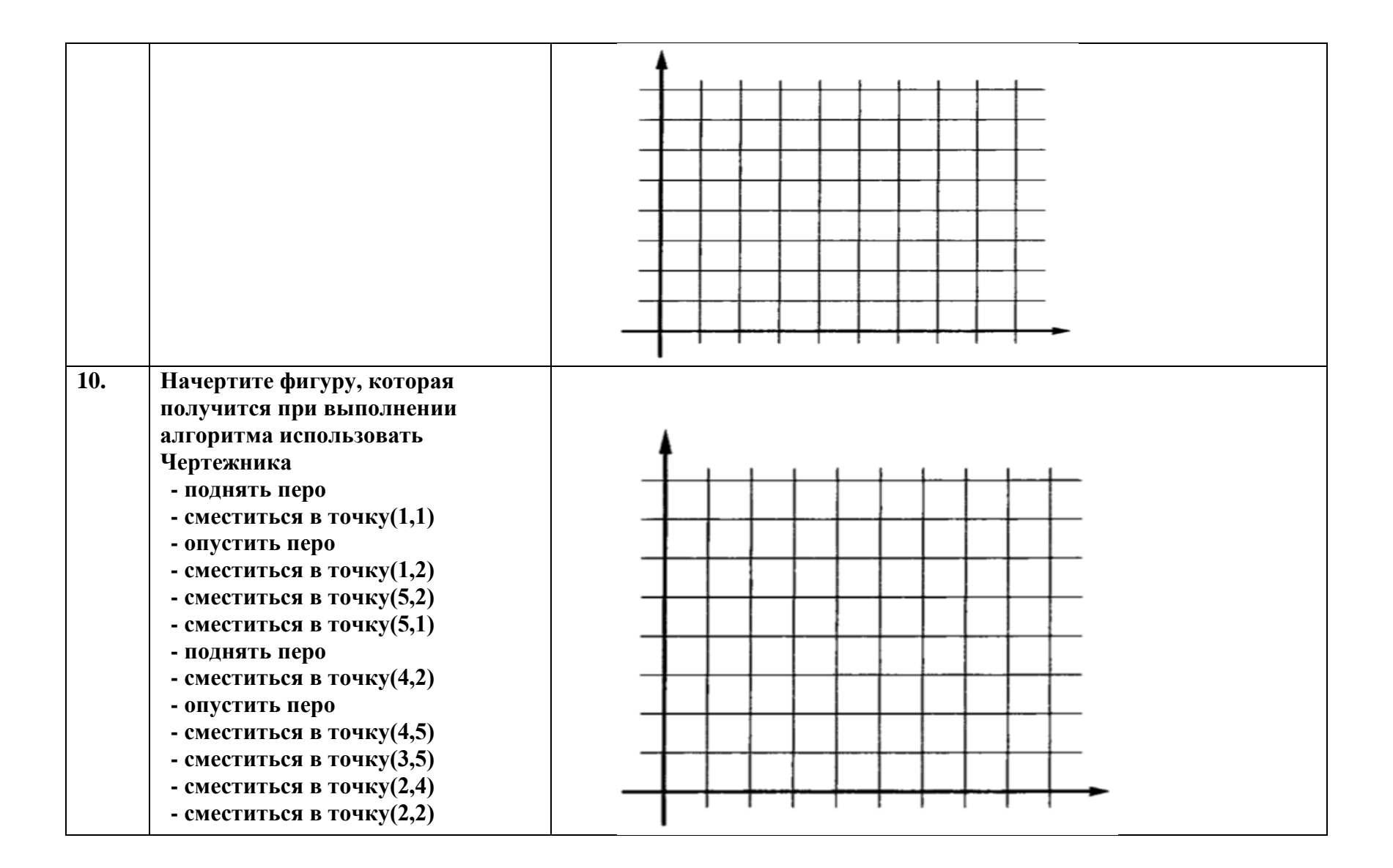

# Контрольная работа за 1 полугодие Вариант II

Основная часть (обязательная). Задания базового уровня. (1 балл за верный ответ) Обведите верный ответ.

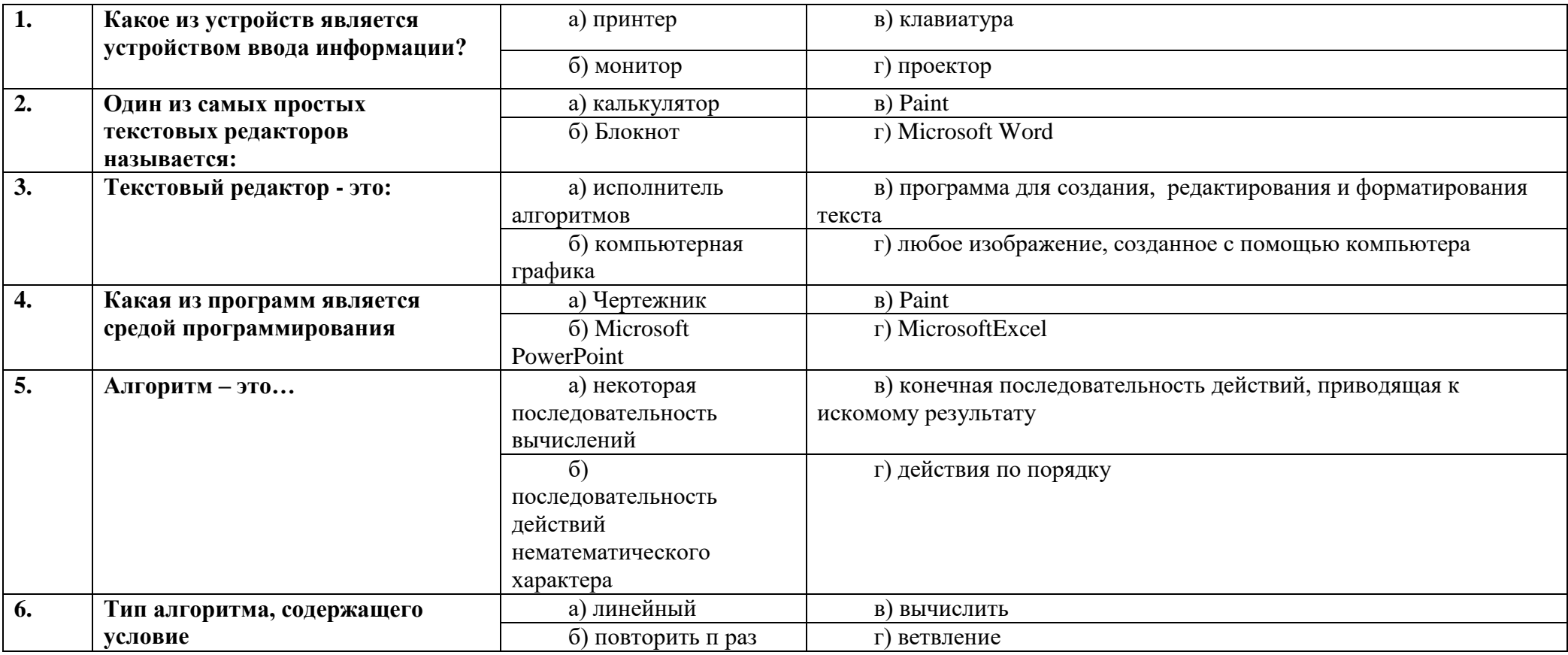

Дополнительная часть (обязательная). Задания более высокого уровня. (0-2 балла за верный ответ) Выполни задание.

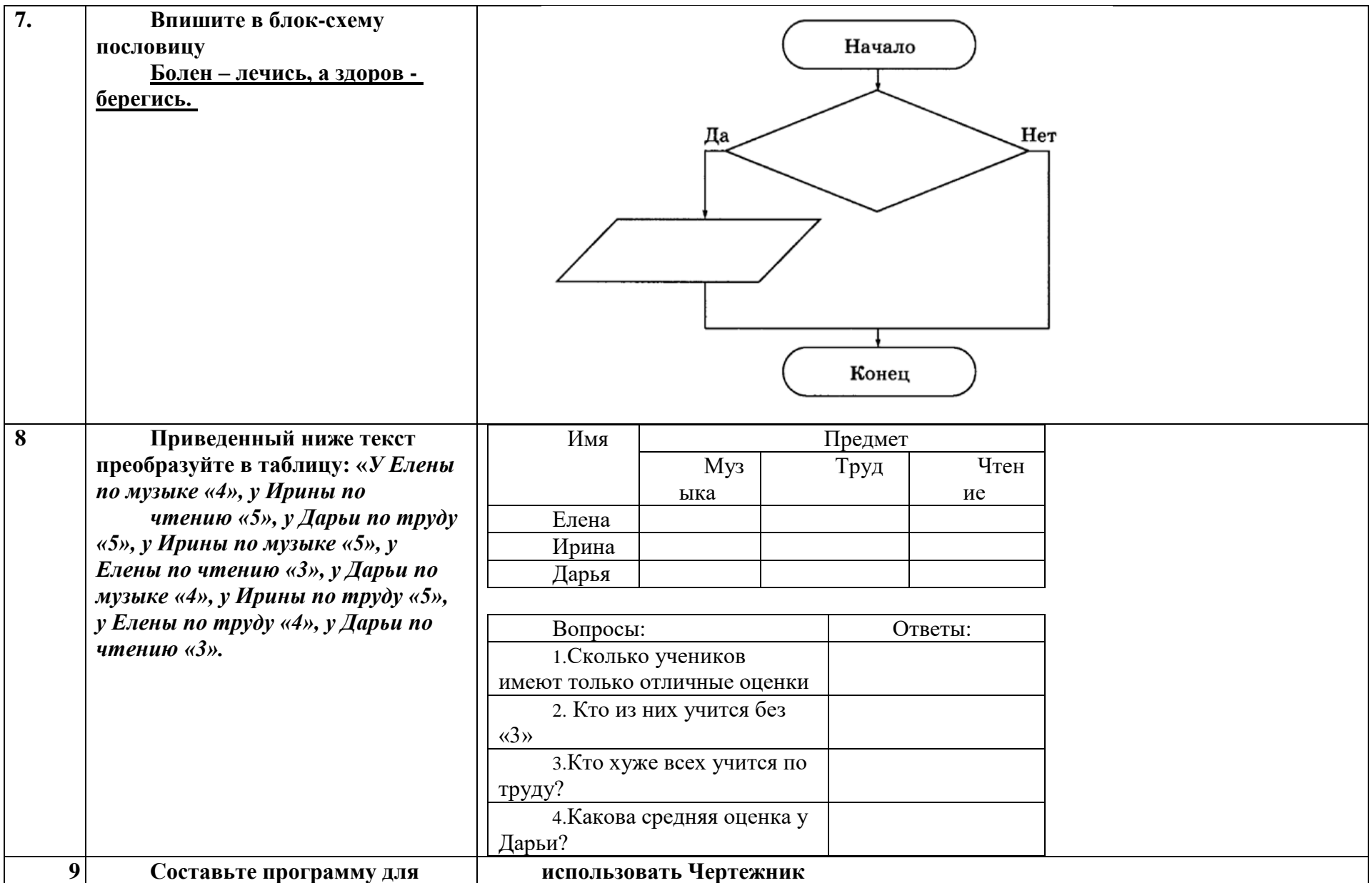

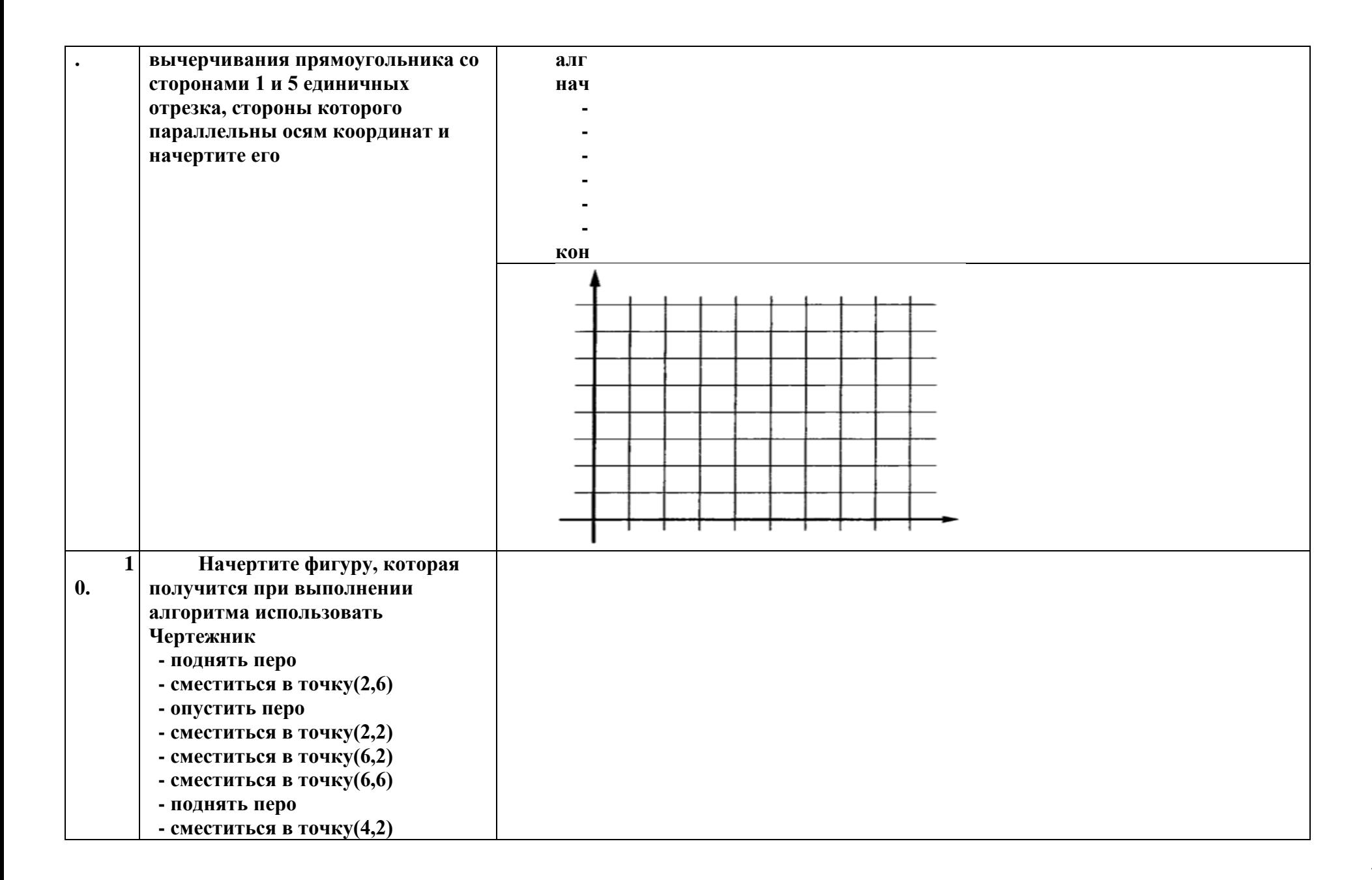

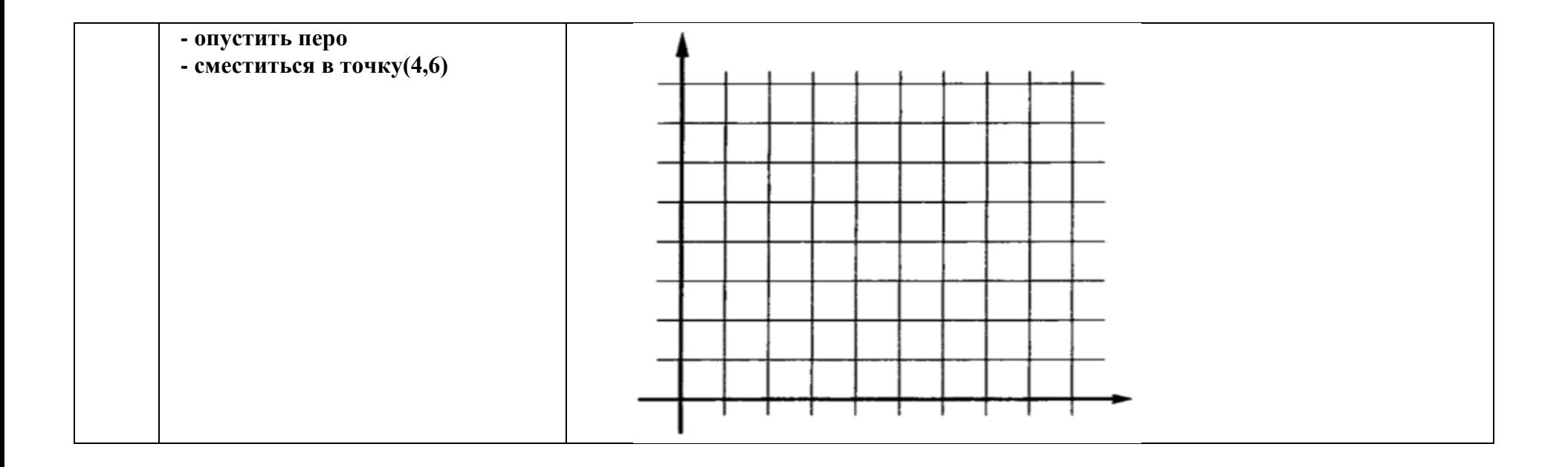

# **Пояснительная записка к проведению промежуточной аттестации по информатике за курс 6 класса**

Административная контрольная работа по информатике за курс 6-го класса проводится на основании плана внутришкольного контроля, согласно программе, Л. Л. Босовой.

Форма проведения: контрольная работа

Количество вариантов – 2.

Время выполнения – 40 минут, в том числе 5 минут на инструктирование учащихся и подписывание бланков.

Сроки проведения – по плану проведения промежуточной аттестации (май).

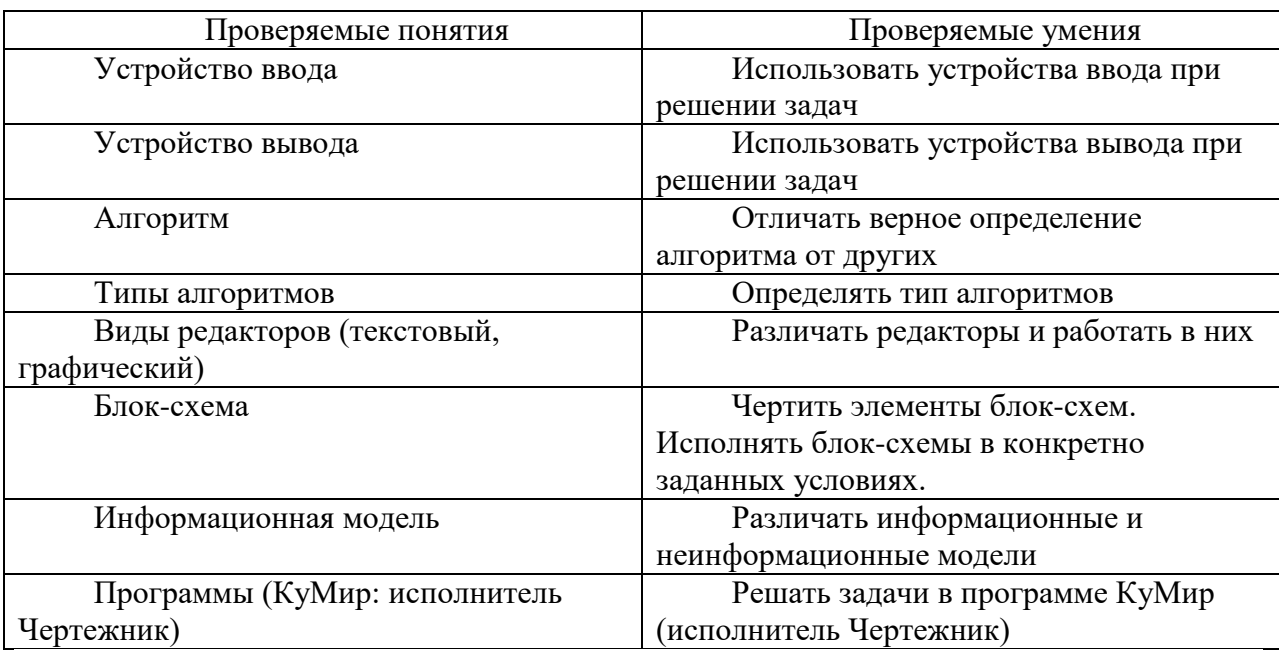

# **Рекомендации по проведению и проверке административной контрольной работы**

При проведении и оценивании работы для обучающихся 6-х классов рекомендуется соблюдать следующие принципы:

1. Административный контроль выполняется на специальных бланках.

2. При проведении административного контроля обязательно присутствие ассистента.

3. Исправления, допущенные учеником, не учитываются и не влияют на оценку работы.

4. Работу проверяют два педагога (совместно). Если их оценки не совпадают, к проверке привлекается третий специалист.

5. После проверки контрольной работы проводится работа над ошибками.

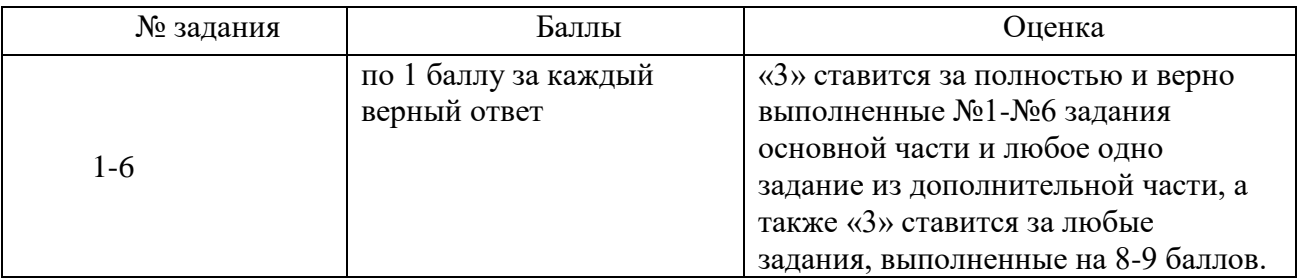

# **Критерии оценивания**

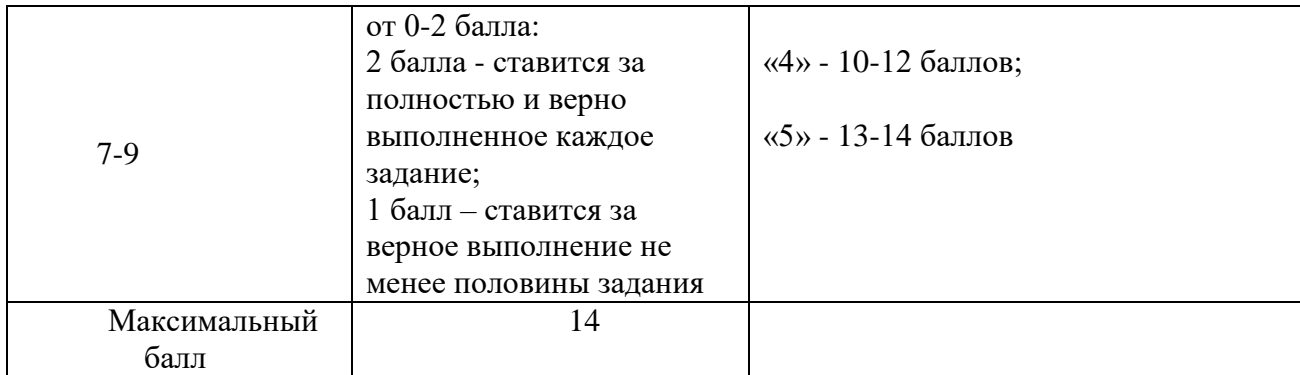

#### **Промежуточная аттестация. Контрольная работа.**

В данной работе представлен материал, содержащий тестовые задания, задачи, требующие решение табличным способом и задание на выполнение алгоритма.

На выполнение контрольной работы по информатике отводится 1 урок (40 минут). Контрольная работа состоит из 17 заданий. При решении заданий нельзя пользоваться компьютером, калькулятором, справочной литературой.

Задание 1 – 4, 6, 8 – 11, 13, 15 с выбором ответа. К заданию даётся несколько ответов, из которых один правильный. Задание 12 – с выбором нескольких правильных ответов. Задание 5 на соотнесение типов файлов. Задание 7 – найти количество информации. Задание 14 – указать верную последовательность действий в алгоритме. Задание 16, 17 представляют собой практическое задание, которое необходимо решить, используя таблицу и систему координат.

За каждый правильный ответ в зависимости от сложности задания начисляются баллы. Баллы, полученные за все выполненные задания, суммируются.

Задание 1,2,3,4,6,7,8,9,10,11,13,15 – оцениваются в 1 балл. Задание 5,12,14,16,17 – в 2 балла.

*Шкала пересчета первичного балла за выполнение контрольной работы в отметку по пятибалльной шкале*

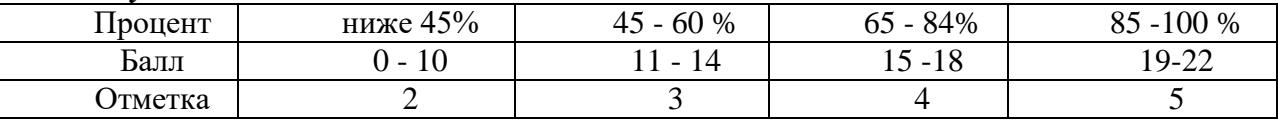

Ключи: 1 вариант

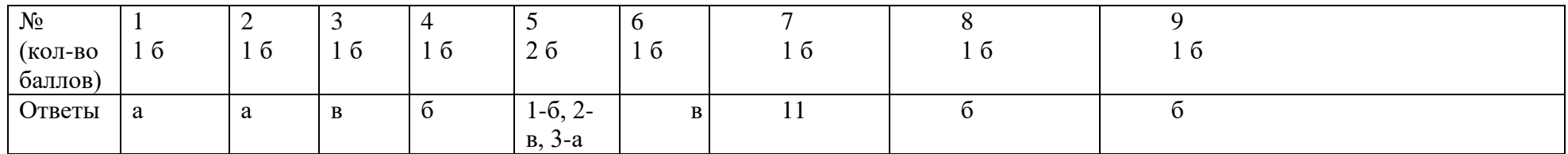

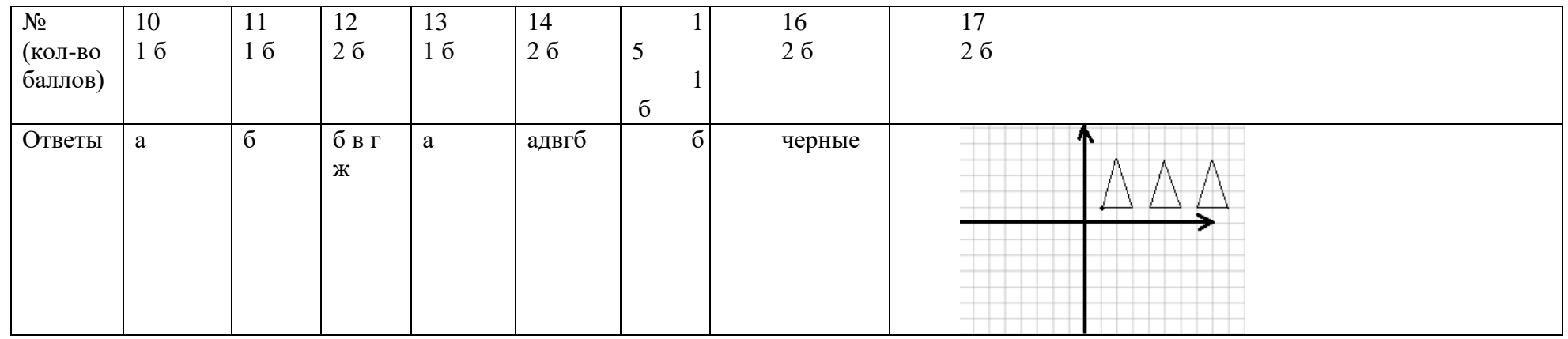

# 2 вариант

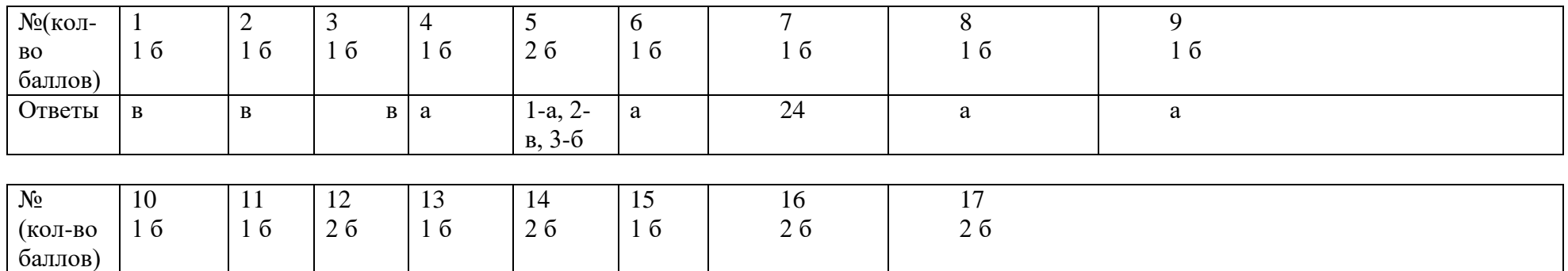

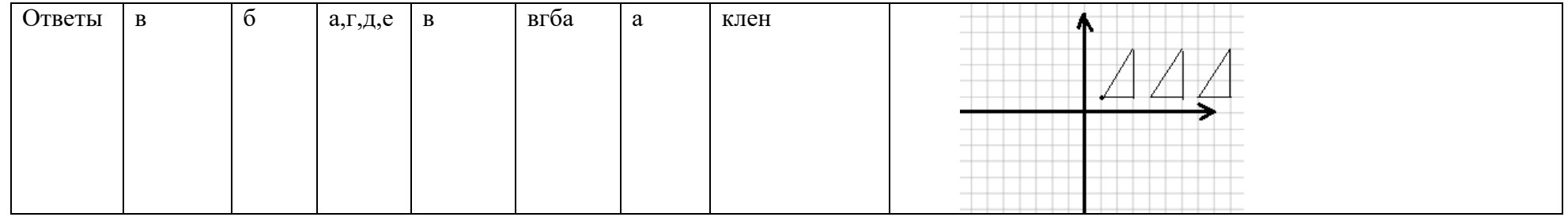

Итоговая контрольная работа по информатике учени 6 класса фамилия, имя

#### Вариант 1

1. Любая часть окружающей действительности, воспринимаемая человеком, как единое целое, - это

- а. объект
- б. признак объекта
- в. множество
- г. информатика
- 2. Множество это ...
- а. какое-то количество объектов, которые объединены одним именем.
- б. несколько элементов, кажлый из которых имеет свое имя.
- в. какое-то количество объектов.
- г. объекты.
- 3. Укажите имя, которое является общим.
- а. Малина.
- б. Миша.
- в. Книга.
- г. Васька.

# 4. Дайте определение понятию "файл".

а. Файл - это значок на рабочем столе.

б. Файл - это информация, которая хранится в памяти компьютера как единое целое и имеет свое название - имя файла.

в. Файл - это текстовый локумент.

## 5. Соотнесите типы файлов с их расширениями. Соедините линией

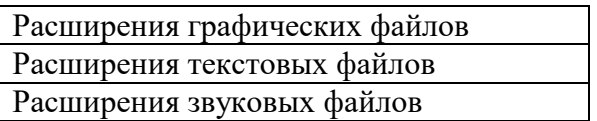

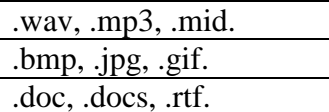

#### 6. Укажите верное выражение.

- а. 1 бит = 8 байт
- б. 1 Кбайт = 1000 байта
- в. 1 Гбайт = 1024 Мбайт
- 7. Сколько бай в слове ИНФОРМАТИКА? Ответ: бит
- 8. Программное обеспечение это...

а. совокупность всех устройств компьютера. Базовая комплектация содержит следующие функциональные блоки: системный блок, монитор, клавиатура, мышь.

б. набор всех установленных на компьютере программ. На каждом компьютере этот набор может быть различным. Это зависит от сферы деятельности человека.

в. система текстовых, графических, музыкальных, видеофайлов и так далее.

9. Анализ – это...

а. мысленное объединение однородных объектов.

б. мысленное разделение объекта на составные части или выделение признаков объекта.

в. мысленное отделение необходимых в определенной ситуации признаков объекта от ненужных.

г. мысленное соединение в единые целые части объекта или его признаков.

#### 10. Обобшение - это...

а. мысленное объединение однородных объектов.

мысленное разделение объекта на составные части или выделение  $6<sup>1</sup>$ признаков объекта.

в. мысленное отделение необходимых в определенной ситуации признаков объекта от ненужных.

г. мысленное соединение в единые целые части объекта или его признаков, полученных в процессе анализа.

# **11. Продолжите предложение "Натуральная (материальная) модель – это…".**

а. уменьшенная или увеличенная копия, которая воспроизводит только внешний вид объекта моделирования.

б. уменьшенная или увеличенная копия, которая воспроизводит внешний вид объекта моделирования, его структуру или поведение и состоит из материи.

в. увеличенная копия, которая воспроизводит внешний вид объекта моделирования и его структуру.

# **12. Укажите все примеры информационных моделей:**

- а. муляж яблока;
- б. выкройка фартука;
- в. график зависимости расстояния от времени;
- г. карта;
- д. макет здания;
- е. манекен;
- ж. схема метро.

## **13. Что такое алгоритм?**

а. Конечная последовательность шагов в решении задачи, приводящая от исходных данных к требуемому результату.

- б. Набор действий в течение определенного периода времени.
- в. Текст, содержащий сведения об объекте.

# **14. Укажите верную последовательность действий при сборе на прогулку.**

#### **(***Укажите порядок следования всех 5 вариантов ответа):*

- а. \_\_ Узнать погоду
- б. \_\_ Закрыть дверь
- в. \_\_ Открыть дверь
- г. \_\_ Выйти из дома
- д. \_\_ Одеться

# **15. Дайте определение понятию "Алгоритм с циклами".**

а. Алгоритм с циклами - это алгоритм, содержащий определенные команды.

б. Алгоритм с циклами - это алгоритм, содержащий команды, которые повторяются, пока выполняется заданное условие.

в. Алгоритм с циклами - это алгоритм, содержащий команды, которые выполняются если истинно заданное условие.

# **16. Решите задачу табличным способом.**

В кафе встретились три друга: скульптор Белов, скрипач Чернов и художник Рыжов. «Замечательно, что у одного из нас волосы белые, у другого черные, а у третьего рыжие волосы, но ни у кого волосы не соответствуют фамилии», - заметил черноволосый. «Ты прав», - сказал Белов. Какого цвета волосы у художника?

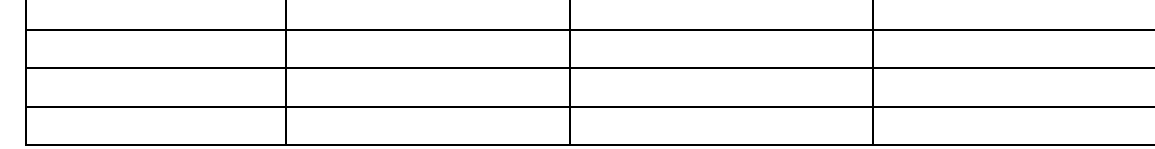

Ответ: \_\_\_\_\_\_\_\_\_\_\_\_\_\_\_\_\_\_\_\_\_\_\_

#### 17. Что получится в результате действий исполнителя Чертежник по следующему алгоритму:

# нач

```
сместиться в точку (1, 1)
нц 3 раз
опустить перо
сместиться на вектор (1, 3)
сместиться на вектор (1, -3)
сместиться на вектор (-2, 0)
поднять перо
сместиться на вектор (3, 0)
КЦ
KOH
        Итоговая контрольная работа по информатике учени 6 класса
          фамилия, имя
```
Вариант 2

- 1) Объект это ...
- а. все вокруг
- б. все то, что выполняет какие-либо действия.
- в. любая часть окружающего мира (предмет, процесс, явление), которая

воспринимается человеком как единое целое.

- г. любая вешь.
- 2) Какими бывают имена множеств и объектов?
- а. Различные и единичные
- б. Общие и однотипные
- в. Общие и елиничные
- г. Различные и однотипные
- 3) Укажите имя, которое является единичным.
- а. Котенок
- б Книга
- в. Антон
- г. Дерево
- 4) Из скольких частей состоит имя файла?

а. Имя файла состоит из двух частей: название и расширение, которые отделяются друг от друга точкой.

б. Имя файла состоит из двух частей: название и расширение, которые отделяются друг от друга звездочкой.

в. Имя файла состоит из одной части - расширения.

г. Имя файла состоит из трех частей: название, знак вопроса, расширение.

5) Соотнесите типы файлов с их расширениями. Соедините линией

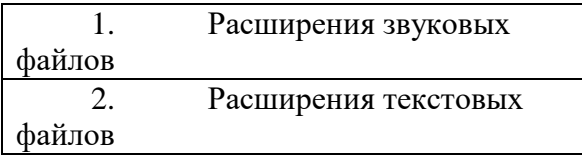

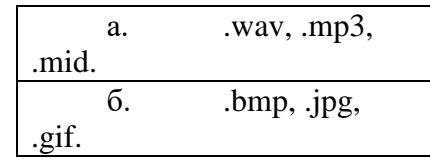

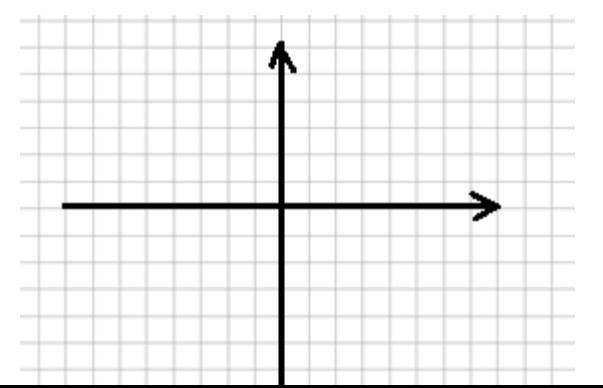

 $\mathbf{R}$ .rtf.

# 6) Укажите верное выражение.

- 1 байт = 8 бит a.
- б. 1 Кбайт = 1000 байта
- в. 1 Гбайт = 8 Мбайт
- 7) Сколько бит в слове МИР? Ответ: бит
- 8) Аппаратное обеспечение это...

совокупность всех устройств компьютера. Базовая комплектация содержит a. следующие функциональные блоки: системный блок, монитор, клавиатура, мышь.

б. набор всех установленных на компьютере программ. На каждом компьютере этот набор может быть различным. Это зависит от сферы деятельности человека.

в. система текстовых, графических, музыкальных, видеофайлов и так далее.

9) Понятие - это...

совокупность существенных признаков отдельного объекта или некоторого a. множества объектов.

б. совокупность не существенных признаков некоторого множества объектов.

совокупность не существенных признаков отдельного объекта.  $B<sub>1</sub>$ 

# 10) Сравнение – это...

мысленное разделение объекта на составные части или выделение признаков a. объекта.

б. мысленное соелинение в елиные целые части объекта или его признаков. полученных в процессе анализа.

в. мысленное установление сходства или различия двух объектов по существенным или несущественным признакам.

мысленное отделение необходимых в определенной ситуации признаков объекта от ненужных.

# 11) Продолжите предложение "Информационная модель - это...".

набор признаков, не содержащий всю необходимую информацию об a. исследуемом объекте или процессе.

б. набор признаков, содержащий всю необходимую информацию об исследуемом объекте или процессе.

в. набор признаков, содержащий какую-либо информацию об исследуемом объекте или процессе.

# 12) Укажите все примеры натуральных моделей:

- а. муляж яблока;
- б. выкройка фартука;
- в. график зависимости расстояния от времени;
- г. глобус;
- д. макет здания;
- е. манекен:
- ж. схема метро.

### 13) Что такое инструкция?

- Алгоритм, результат выполнения которого неизвестен.  $a<sub>1</sub>$
- $\sigma$ Алгоритм, в котором последовательность действий не важна.
- Поэтапное описание решения задачи.  $B.$

# 14) Установите верный порялок лействий в алгоритме утра школьника. (Укажите порядок следования всех 4 вариантов ответа)

- $a.$ Позавтракать.
- б. Умыться.
- в. Проснуться.
- г. Сделать зарядку

#### $15)$ Дайте определение понятию "Алгоритм с ветвлениями".

Алгоритм с ветвлениями - это алгоритм, в котором в зависимости от a. некоторого условия выполняется либо одна, либо другая последовательность команд.

Алгоритм с ветвлениями - это алгоритм, содержащий команды, которые  $\sigma$ либо выполняются, либо нет.

Алгоритм с ветвлениями - это алгоритм, содержащий последовательности  $\mathbf{B}$ . команд, которые не выполняются в зависимости от заданного условия.

#### $16<sup>2</sup>$ Решите задачу табличным способом.

Три ученицы - Тополева, Берёзкина и Клёнова посадили возле школы три дерева: березку, тополь и клён. Причем ни одна из них не посадила то дерево, от которого произошла ее фамилия. «Замечательно, что мы салим деревья», - заметила девочка, посадившая тополь. «Ты права», - сказала Клёнова. Узнайте, какое дерево посадила Тополева?

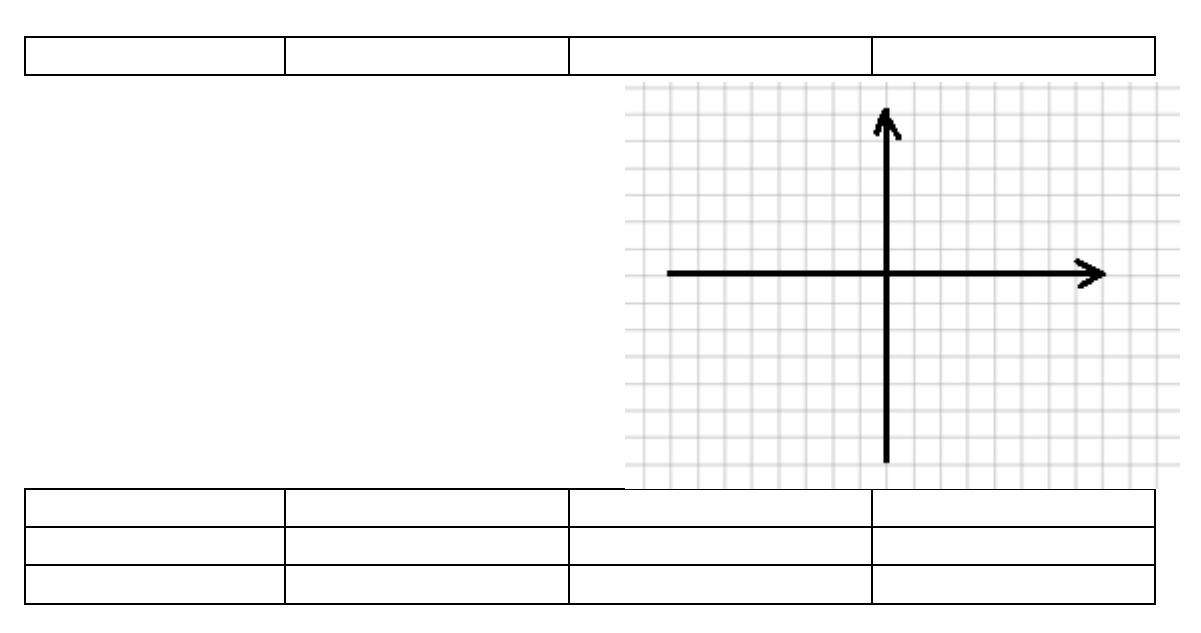

Ответ:

Что получится в результате действий исполнителя Чертежник по  $17)$ следующему алгоритму:

нач сместиться в точку  $(1, 1)$ нц 5 раз опустить перо сместиться на вектор (2, 3) сместиться на вектор (0, -3) сместиться на вектор (-2, 0) поднять перо сместиться на вектор (3, 0) КЦ